# TYMSHARE MANUALS REFERENCE SERIES

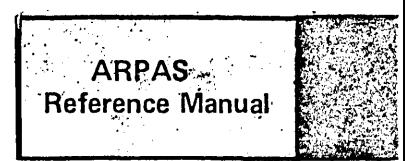

ARPAS/DDT

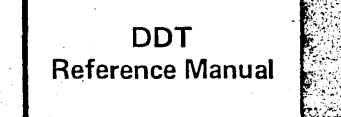

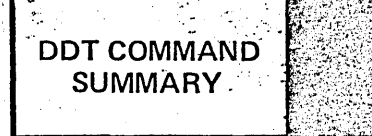

TYMSHARE, INC. " 745 Distel Drive Los Altos, California 94022

334 East Kelso Street Inglewood, California, 9030.1

464 Hudson Terrace Englewood Cliffs, New Jersey 07632

사람은 지하에서 바람

Please send all comments about this manual to:

Library & Documentation Department, Tymshare, Inc. - 745 Distel Drive - Los Altos, California 94022

# ARPAS

# REFERENCE MANUAL

# For The Tymshare Assembler

 $\bar{\beta}$ 

### TABLE OF CONTENTS

 $\sim 10^4$ 

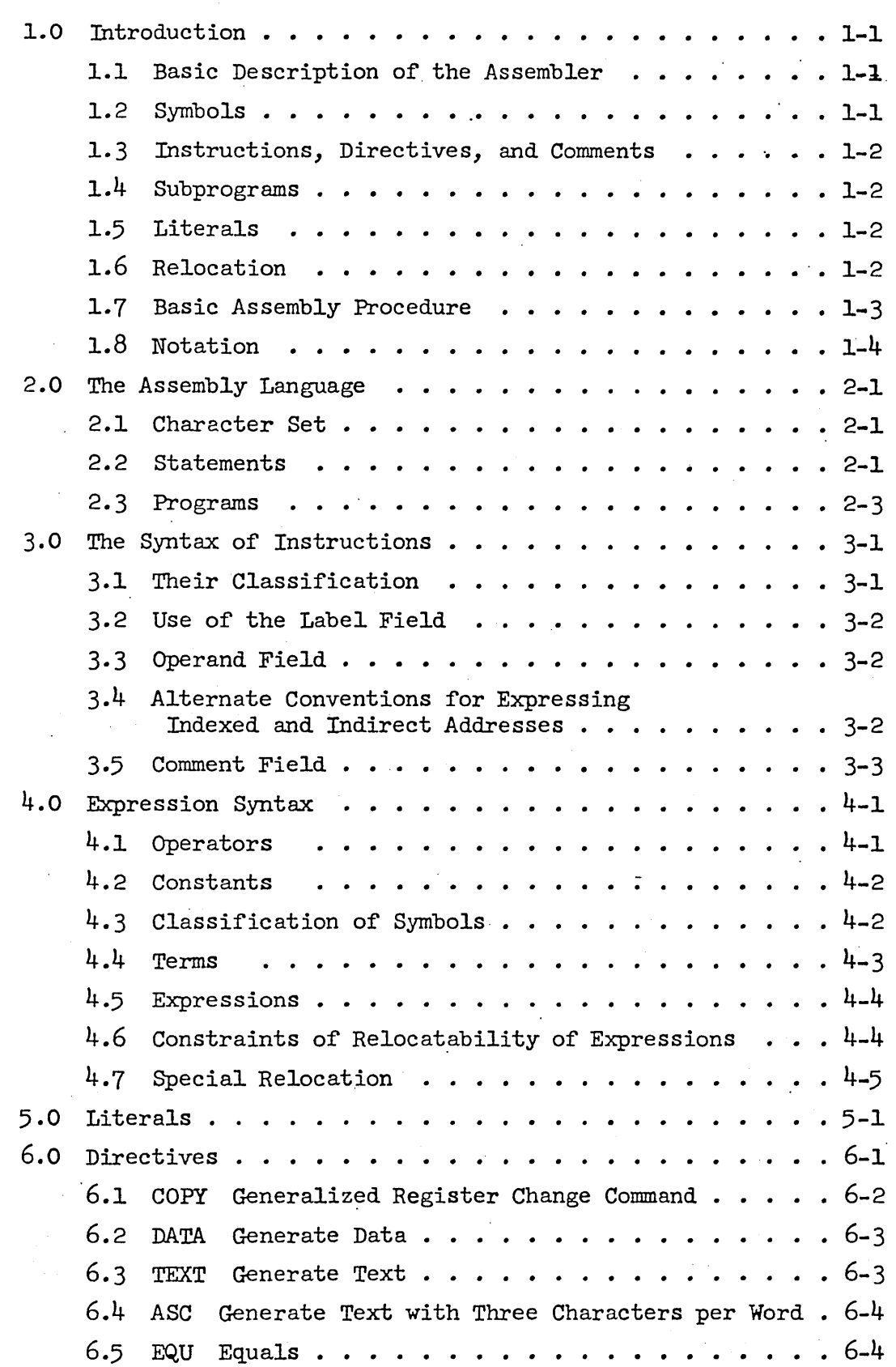

 $\sim$ 

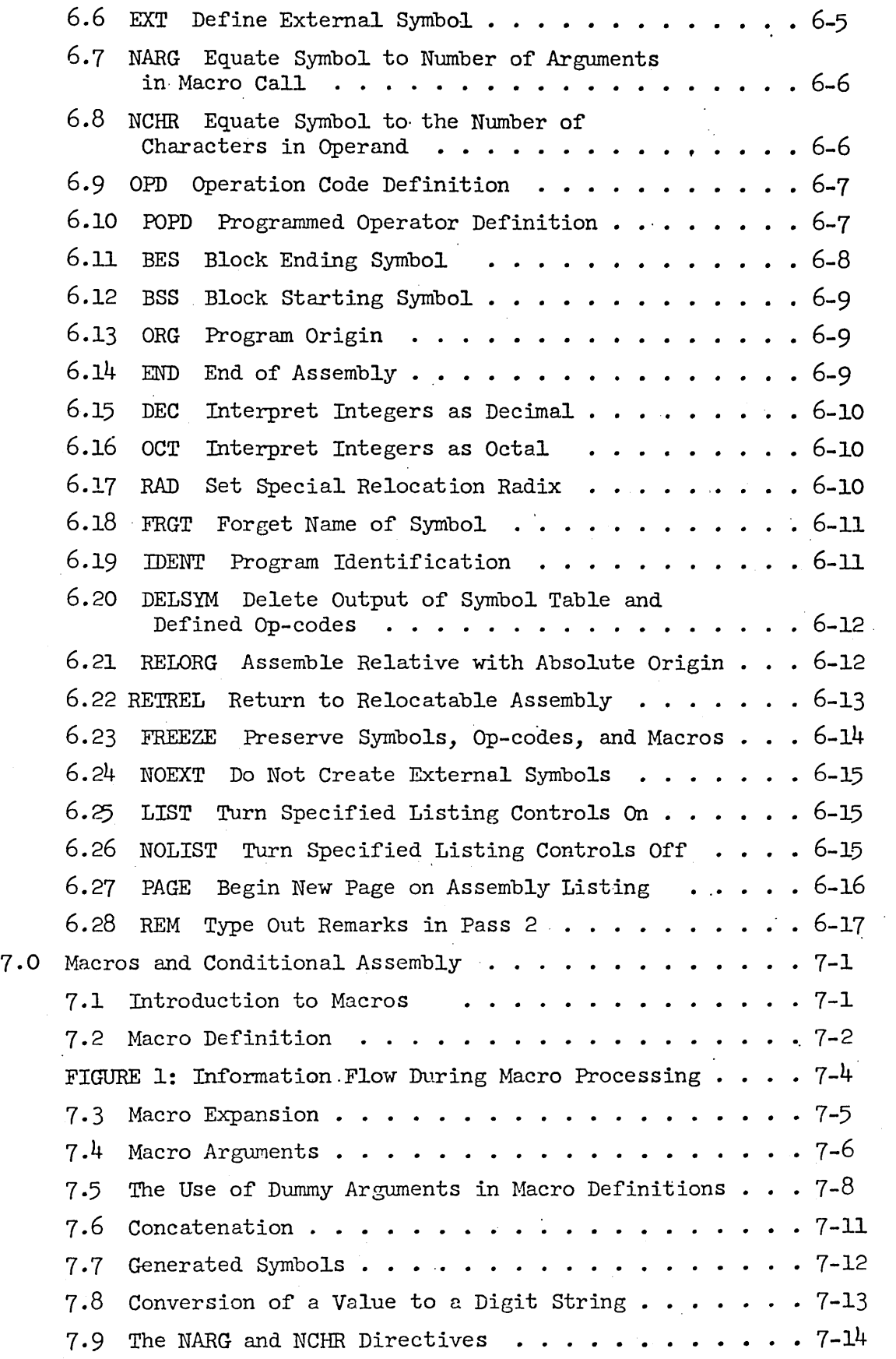

 $\sim$   $\sim$ 

 $\Delta \sim 10^4$ 

 $\bar{z}$ 

 $\hat{\mathcal{A}}$ 

 $\bar{z}$ 

 $\hat{\boldsymbol{\beta}}$ 

 $\hat{\mathcal{A}}$ 

 $\ddot{\phantom{0}}$ 

 $\hat{\mathbf{r}}$ 

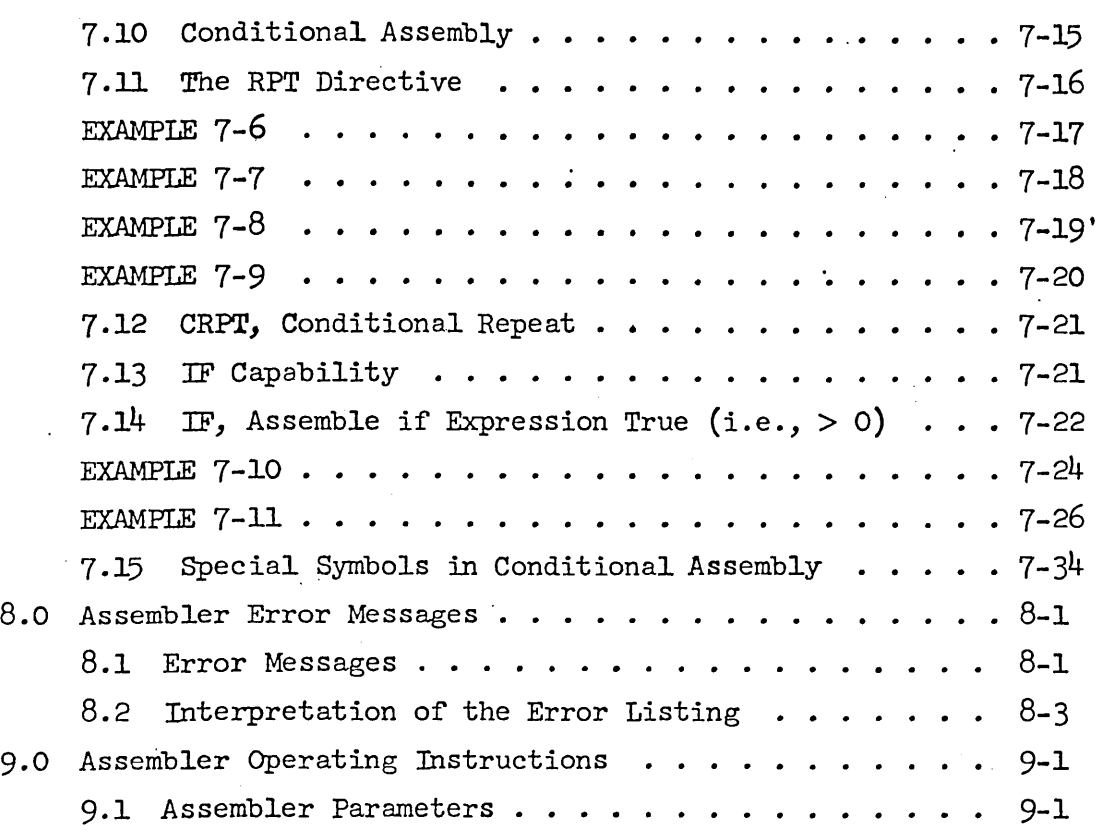

APPENDIX A: Extended List of Instructions . . . . . . . A-1 APPENDIX B: Table of Trimmed ASCII Code for the SDS 930. B-1

 $\sim$ 

 $\hat{\mathbf{v}}$ 

### 1.0 Introduction

An assembler is a translator whose source language is assembly language and whose object code is actual machine language. Assembly language is mostly a one-for-one representation of machine language written in a symbolic form. Its value comes from being easier to read and from the facilities provided by the assembler for doing calculations at assembly time. These range from simple address calculations to complex conditional assemblies in which totally different object programs may be generated, with the choice among them depending on the values of a few parameters.

This section serves to define the terminology used. It is assumed that the programmer is familiar with the basic characteristics of the SDS  $940$ .

1.1 Basic Description of the Assembler

The assembler is a two-pass assembler with subprogram, literal, macro, and conditional assembly capabilities.

1.2 Symbols

Numbers may be represented symbolically in assembly language by symbols. *A* symbol is any string of letters and digits not forming a constant. (Constants are defined in Section  $4.2$ ). In particular, it is not necessary that a symbol begin with a letter. Although symbols as written may be arbitrarily long, only the first six characters of <sup>a</sup> symbol are used to distinguish it from others. When a symbol is used to represent a memory address, it is called a label. Examples of symbols are:

START ZlC A12 CALCULATE

\* Ref. to SDS 940 Computer Reference Manual, No. 90 06 40A, August, 1966.

R-26 1-1

### 1·3 Instructions, Directives, and Comments

Input to the assembler takes the form of a sequence of statements called instructions, directives, or comments. Instructions are symbolic representations of machine commands and are translated by the assembler into machine language. Directives, by contrast, are messages which serve to control the assembly process or create data. They mayor may not generate output. Comments are ignored by the assembler, and serve only to clarify the meaning of a program.

#### 1.4 Subprograms

Programs often become quite large or fall into logical divisions which are almost independent. In either case it is convenient to break them into pieces and assemble (and even debug) them separately. Separately assembled parts of the same program are called subprograms.

Before a program assembled in pieces as subprograms can be run it is necessary to.load the pieces into memory and link them. The symbols used in a given subprogram are generally local to that subprogram. Subprograms do, however, need to refer to symbols defined in other subprograms. The linking process takes care of such cross references. Symbols used for it are called external symbols.

### 1.5 Literals

Often data is placed in programs at assembly time. It is frequently convenient to refer to constants by value than by label. A literal is a symbolic reference to a datum by value. The assembler allows any type of expression to be used as a literal. Some examples of literals are:

 $=3*XYZ-2$   $= "END"$   $=EXTERN$ ∵ ر≒ 1.6 Relocation

A relocatable program is one in which memory locations have been computed relative to the first word or origin of the program. A loader (for this assembler, DDT) can then place the assembled program into core beginning at whatever location may be specified at load time. Placement of the program involves a small calculation. For example, if a memory reference is to the nth word of a program, and if the program is loaded beginning at location k, the loader must transform the reference into absolute location n+k.

This calculation should not be done to each word of a program since some machine instructions (shifts, for example) do not refer to memory locations. It is therefore necessary to inform the loader whether or not to relocate the address for each word of the program. Relocation information is determined automatically by the assembler and transmitted to the loader as a binary quantity called the relocation value. If  $R = 1$ the operand is to be relocated; if  $R = 0$  the operand is absolute.

Constants or data may similarly require relocation, the difference here being that the relocation calculation should apply to all 24 bits of the 940 word, not just·to the address field. The assembler accounts for this difference automatically.

It is possible to disable relocation in the assembler and to do absolute assembly. In this event there is an option which produces a paper tape which can be loaded using the 940 fill switch.

### 1.7 Basic Assembly Procedure

During pass 1 of the two-pass process the operands of instructions and some directives are scanned for the presence of single symbols. If a single symbol is present, a table of symbols is searched. If absent, the symbol is added to the table but marked as not yet defined, i.e., having no value. Labels are placed into the symbol table in similar fashion, except that they are assigned the current value of the location counter, a word within the assembler which contains the relative address of the instruction. If a label has been previously defined, it is marked as a duplicate symbol

(this is taken to be an error).

At the end of pass 1 the symbol table is sorted. All symbols present having no value are assumed to be external. These symbols are then output by the assembler for later use by the loader. During pass 2 the labels are not computed; rather, the operand fields of instructions and directives are evaluated using the now known symbol values.

R-26 1-4

In absolute assemblies the scan for single symbols in pass 1 is disabled. This has the effect of doing away with external symbols.

1.8 Notation

In the following pages, square brackets [ ] are used to indicate the presence of optional quantities.

### 2.0 The Assembly Language

### 2.1 Character Set

The classes of characters recognized by the assembler are as follows:

- (a) digits
	- (1) octal 0-7
	- (2) decimal 0-9
- (b) letters A-Z
- (c) 'a1phanumerics 0-9 and A-Z
- (d) delimiters + \* / , ' ( ) = . \$ blank  $\leftarrow$
- (e) special characters :  $5 <$  ? [ ] "

Note that the characters ! #  $\frac{a}{b}$  &  $\infty$  \  $\uparrow$  which are normally found on standard Teletypes are not recognized by the assembler. Use of them in a program will result in their being replaced by blanks.

2.2 Statements

Statements are logical units of input. They may be delimited either by being placed on separate lines or by being separated with semi-colons. Semi-colons do not serve as statement delimiters when used between single quotes (as in the TEXT directive) or inside of matched parentheses (as in arguments of macro calls). Examples of statements are

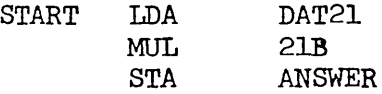

or

#### START LDA DAT2l; MUL 2lB; STA ANSWER

If a statement requires more than one line for any reason, it can be continued on the next line'by typing a + in the first column of the next line. Thus:

> START LDA DAT21; MUL 21B; STA ANSWER THE COM +MENT ON THIS LINE REQUIRES A CONTINUATION

This kind of continuation may be done for about five lines (320 Characters).

Each non-blank statement is an instruction, a directive, or a comment. Blank statements are ignored. Comments begin with an asterisk; they have absolutely no effect on the program being assembled and serve only as annotations to clarify the meaning of the assembly language.

Directives and instructions are divided into four fields. The fields are, from left to right, the label field, the operation field, the operand field, and the comment field. The assembler is a free-form assembler; its various fields are delimited by blanks rather than restricting them to fixed places in a line. This is explained in more detail below.

The label field is used mostly for symbol definitions. It begins with the first character in the statement and ends on the first nonalphanumeric character. (The blank is usually the only legal terminator.) Thus, in the following statements the symbol XYZ appears in label fields.

> XYZ LDA =10 STA DEF;XYZ LDA =10; LDB\* LMN

The operation field contains (usually) a symbolic operation code or directive name. It begins with the first non-blank character after the termination of the label field. In the statements above, each operation field begins in a different position. Like the label field, the operation field terminates on the first non-alphanumeric character. Legal terminators are the blank, asterisk, semi-colon, and carriage return.

The operand and comment fields each begin with the first non-blank character after the termination of the preceding field. The operand field terminates on the first blank or semi-colon not between matched single quotes or parentheses. The carriage return always terminates the field (and the statement). The comment field terminates on a semi-colon

or carriage return. This field, like the comment statement, is not used by the assembler; it may contain anything.

### 2.3 Programs

A program consists of a sequence of statements terminated by an END directive. Normally programs are assembled in relocatable form. *A*  program is assembled in absolute self-loading. form if it begins with an ORG directive. It is possible (by using RELORG) to make an absolute assembly to be loaded by DDT.

### 3.0 The Syntax of Instructions

### 3.1 Their Classification

(a) Class 1 (normal instructions).

Class 1 instructions in general use the operand field. Its absence implies the value zero. It is possible to specify for each Class 1 instruction whether or not the operand field must be present. It is also possible to specify that bit  $0$  of the instruction word is. to be set to one (as in SYSPOPs). There are two types of Class 1 instructions:

 $(1)$  type 0

The address is formed mod  $2^{14}$ . All instructions making memory references are of this type.

(2) type 1

The operand is formed mod  $2^9$ . This type is used for shift instructions. If indirect addressing is used with this type, the address is formed mod  $2^{14}$ .

Class 1 instructions have the following form:  $[( $\oint$ )]<sub>abel</sub>] opcode[*] [operand[,tag]] [comment]$ Indirect addressing is signified by an asterisk immediately following the operation code or by preceding the operand with  $\leftarrow$ . The use of the dollar Sign is explained in 3.2 The tag is used to specify bits 0, 1 and 2 of the 940 instruction word.

(b) Class 2 (complete or full word instructions). Class 2 instructions have no operand field. Indirect addressing is signified by an asterisk immediately following the operation code. Class 2 instructions have the following form:  $[$ [\$]label] opcode $[*]$  [comment]

### (c) Numeric op codes.

Operation codes may be specified as decimal or octal numbers, as for example:

[[\$]label] 76B[\*] [operand[,tag]] [comment]

The assembler shifts the numeric op code (modulo  $177<sub>8</sub>$ ) left to the correct position in the instruction word. In such cases, the op code is assumed to be Class 1, type 0, no operand required, and with bit 0 not set.

### 3·2 Use of the Label Field

*A* label identifies the instruction or data word being generated. The symbol used in the label field is given the current value of the location counter. Instructions will have labels normally if they are referred to elsewhere in the program, although it is not necessary that symbols defined in this way be used in references. Symbols defined but not used are called nulls; they are marked as such in the assembly listing and explicitly typed out at the end of an assembly.

If the same symbol appears in the label field of more than one instruction, it is marked as a duplicate and given the newer value.

A  $$$  preceding a label causes an external symbol definition (cf.  $6.6$ ). 3.3 Operand Field

The operand field contains at most two arithmetic expressions (or a literal and one expression) used to determine the operand and tag of the machine command. The tag, if present, is evaluated mod  $2^3$  and must be absolute (i.e. non-relocatable).

### 3.4 Alternate Conventions for Expressing Indexed & Indirect Addresses

It is possible to express both the use of indexing and indirect addressing in an alternative manner. In each case a special character is placed at the beginning of the operand field. These characters are / for indexing and  $\leftarrow$  for indirect addressing. Thus, for example,

LDA VECTOR,2 is the same as LDA /VECTOR and

 $STA*$  POINTR is the same as  $STA \leftarrow$ POINTR Similarly,

LDA\* COMPLX,2 may be written either as

LDA / $\epsilon$ COMPLX

or  $LDA \leftarrow/COMPLX$ 

Anything normally useful may follow the initial  $\leftarrow$  or  $/$ , for example

 $LDA \leftarrow = CHAIN$  ( $LDA* = CHAIN$ )

This alternate way of expressing indexing and indirect addressing may be used by programmers as they choose. It was devised to simplify the indication of these operations in the use of macros (see chapter 7).

3.5 Comment Field

The comment field is not processed by the assembler, but is copied. to the assembly listing.

### 4.0 Expression Syntax

The assembler evaluates expressions as 24-bit, signed integers. Expressions consist of constants and symbols connected by operators. Examples of expressions are:

R-26 4-1

lOO-2\*ABC(OR)DEF/27B 22 Cl2>DI9

Expressions are evaluated from left to right, some operators taking precedence over others. As an expression is evaluated, a parallel calculation of its relocation value R is made. Only absolute expressions  $(R = 0)$  and relocatable expressions  $(R = 1)$  are legal  $(cf. 4.7)$ .

4.1 Operators

The operators recognized by the assembler and their precedence are given below. Operators of highest precedence are applied first in evaluation of expressions.

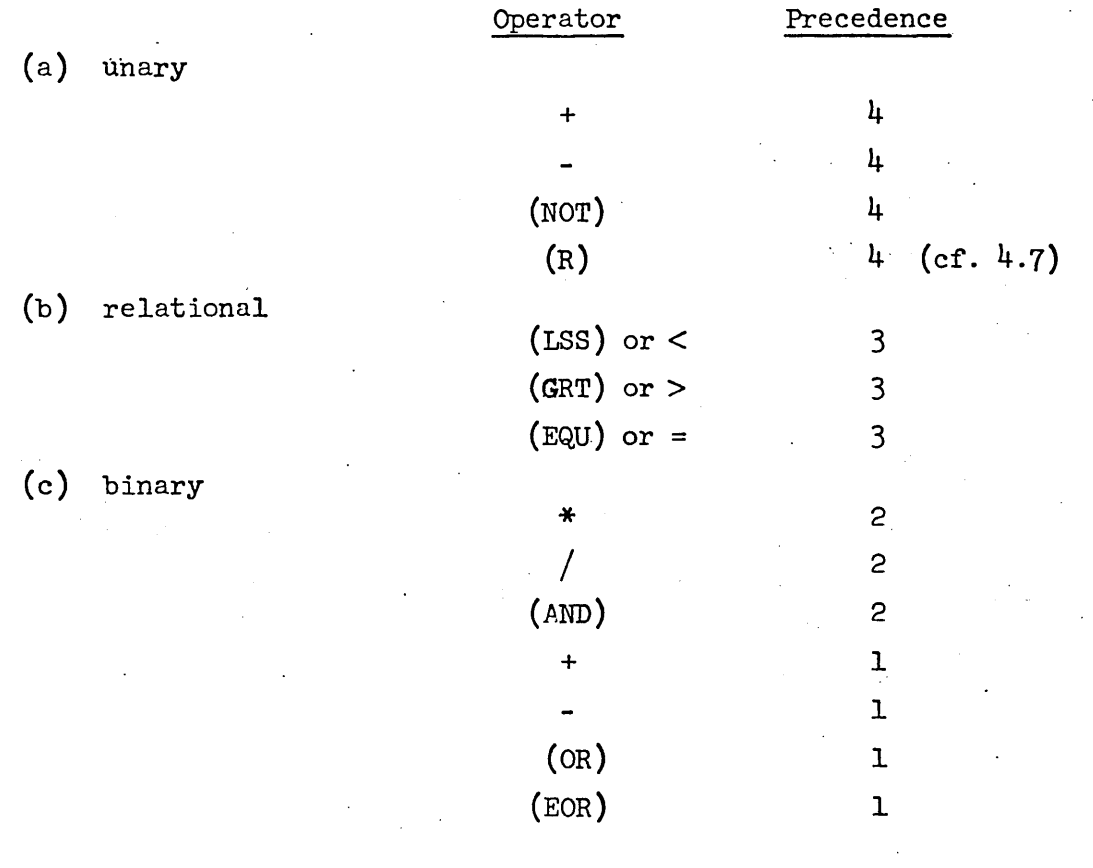

Note that some operators are more than one character long. These are enclosed in parentheses to avoid confusion with symbols which would otherwise look the same. Parentheses are therefore not allowed in expressions to delineate terms and modify the order of evaluation.

The relational operators give rise to a value 1 if the relation is true and O if false. There may be only one relational operator in an expression.

4.2 Constants

Constants are of three types: .

(a) decimal integers: one or more decimal characters possibly terminated with the letter D.

2129, 600D, -217

(b) octal integers: one or more octal characters possibly terminated with the letter B and optionally a single-digit octal scaling factor.

217, 32B, 4B3 (which is the same as  $4000<sub>9</sub>$ )

 $(c)$  string: '1-4 characters (except ')'

All constants are absolute, i.e., their relocation value is 0.

The assembler normally expects integers to be decimal. This can be changed, however, by using a directive  $($ OCT or DEC $)$ . In any case, integers may be terminated with B or D, overriding the normal interpretation of integers. String constants are not normally useful in the direct computation of memory addresses, but exist basically to be used in literals  $(cf. 5.0)$ .

### 4.3 Classification of SymbolS

The assembler recognizes the following types of symbols:

(a) local symbols: These symbols are defined by their use in the label field of instructions and in some directives.

value is that of the location counter at their definition. They are thus symbolic addresses of memory cells. These symbols are relocatable  $(R = 1)$  if the assembly is relocatable; if the assembly is absolute, they are absolute. Once having been defined, a local symbol may not be redefined. Attempts to do so are considered errors, and diagnostics result.

- (b) equated symbols: Equated symbols may be defined by equating them to an expression (using directives EQU, NARG, or NCHR). Their relocation value will be that of the expression. Unlike local symbols, equated symbols may be given new values' at any' point in the program.
- (c) current location counter symbol  $(*)$ : The character  $*,$  if used in the proper context, is understood to mean the current value of the location counter. It is relocatable or absolute depending on the nature of the assembly.
- (d) external symbols: External symbols are those which are used· but not defined in a given subprogram. They can be assigned no value, and it is not reasonable to regard them either as absolute or relocatable. External symbols may be used only as the sale object in an expression; other than its appearance as a sole object, the external symbol may not be used in an expression.

### 4.4 Terms

Terms are either constants or symbols, optionally preceded by a unary operator. The unary operator serves to modify both the value of the term

### 4.5 Expressions

Expressions may consist of one or more terms connected by binary operators, or they may be .just a single external symbol. Their evaluation proceeds from left to right using operators of decreasing precedence. For example, let  $A = 100$ ,  $B = 200$ , and  $C = -1$ . Then

$$
A+B*C/A = 98
$$

Again, letting 
$$
A = 54321_8
$$
,  $B = 44444_8$ , and  $C = 00077_8$ , then

$$
A(\text{OR})B(\text{AND})C = 54365_B
$$

### 4.6 Constraints of Relocatability of Expressions

The implementation of the assembler forces the following constraints on the use of expressions:

- (a) No relocatable term  $(R = 1)$  may occur in conjunction with the operators  $*$  or  $/$ . In other words, no relocatable symbol may multiply, be multiplied by, divide, or be divided by anything.
- (b) In the absence of the special relocation operator (R) the final relocation value of an expression may be only 0 or 1. It is possible that the relocation value may attain other values in the course of evaluation.
- (c) If the special relocation operator (R) appears in an expression, then the relocation value of the expression may be either 0 or some other value K, where K is the special relocation radix. DDT is informed by the assembler that special relocation is being used in this case. DDT will then multiply the base address by K before adding it to the value of the expression (see next section).

### 4.7 Special Relocation

The special relocation feature has been provided to permit the programmer limited use of expressions which are not absolute or singly relocatable. To see why this is desirable, and how it works, consider the process of assembling and loading a relocatable program. Let the symbol *A* have value a. If one writes

*LDA A* 

the assembler produces

076 <sup>a</sup>

and marks the instruction's address as being relocatable. Later when told to load the program beginning at base address b, DDT will form

076 a+b

Thus no matter where the program is loaded, the memory reference will be to the ath word from the base address.

Now suppose one writes

*LDA 2\*A·* 

The assembler, of course, can form

076 2\*a

and presumably what DDT should form is

076  $2* a + 2* b = 076$   $2*(a+b)$ 

To do this, it must be told that b is to be multiplied specifically by 2. Only one bit is reserved, however, for such information in the assembler's binary output; it is this fact which causes the restriction that expressions may have only the relocation values 0 and 1. And this restriction can be gotten around (inelegantly) by the use of  $(R)$ . The following example gives one of the main reasons for which  $(R)$  was. put into the assembler.

Programs may make use of the string-handling 8YBPOPs of the 940. These instructions use string pointers, two-word objects containing starting and ending character addresses. Now characters are packed three per word. A character address therefore consists of the memory address containing the character multiplied by  $3$  plus 0, 1, or 2 depending on the position of the character in the word. If a character address is divided by 3, the quotient gives the word address and the remainder the character position in the word.

To form a character address at assembly time, one must be able to multiply a word address (a relocatable item) by a constant (in this case,  $3$ ). This is the reason for special relocation. The statement

DATA  $(R)$ A+1

will produce the value

 $3*$ a+1

together with a notation to DDT that special relocation applies to that value.

DDT will then form the value

 $(3*a+1)+3*b = 3*(a+b)+1$ 

symbol, representing a relocatable word address, may thus be used to form character addresses in string pointers. There are other examples for the need for special relocation, but they will not be mentioned here. Let it suffice to say that special relocation is merely a device to make up partially for the rather severe relocation constraints the assembler imposes upon programmers.

It should be pointed out that the multiplicative constant associated with  $(R)$  in the example above was 3 because of the nature of string pointers. This constant is called the special relocation radix. It need not be 3 always. In fact, it may be changed to any value by the directive RAD. Because of the relative importance of string pointers, however, the assembler is initialized with this value set to 3; it is hence unnecessary to use RAD to set it to 3 unless it has been changed for some reason.

 $\Delta \sim 10$ 

### 5.0 Literals

Programmers frequently write such things as

LDA FIVE

where FIVE is the name of a cell containing the constant  $5$ . The programmer must remember to include the datum FIVE in his program somewhere. This can be avoided by the use of a literal.

### $LDA$   $\Rightarrow$

will produce automatically a location containing the correct constant in the program. Such a construct is called a literal.

Literals are of the form

### =expression

When encountering a literal, the assembler first evaluates the expression and looks up its value in a table of literals constructed for each subprogram. If it is not found in the table, the value is placed there. In any case the literal itself if replaced by the location of its value in the literal table. At the end of assembly the literal table is placed after the sub-program.

The following are examples of literals:

 $=10$  $=4B6$  $=$ ABC\*20-DEF/12  $=$ 'HELP'

 $=2=AB$ (This is a conditional literal. Its value will be 1 or 0 depending on whether  $2=AB$  at assembly time.)

Some programmers tend to forget that the literal table follows the subprogram. This could be harmful if the program ended with the declaration of a large array using the statement

### ARRAY BSS 1

It is not strictly correct to do this, but some programmers attempt it anyway on the theory that all they want to do is to name the first cell of the array. The above statement will do that, of course, but only one cell will be reserved for the array. If any literals were used in the subprogram, they would be

placed in the following cells which now fall into the array. This is, of course, an error. Other than the above exception, the programmer need not concern himself with the locations of the literal values.

## 6.0 Directives

There is a large number of directives associated with this assembler. Although many of the directives are similar, each in general has its own syntax. A concise summary is given below:

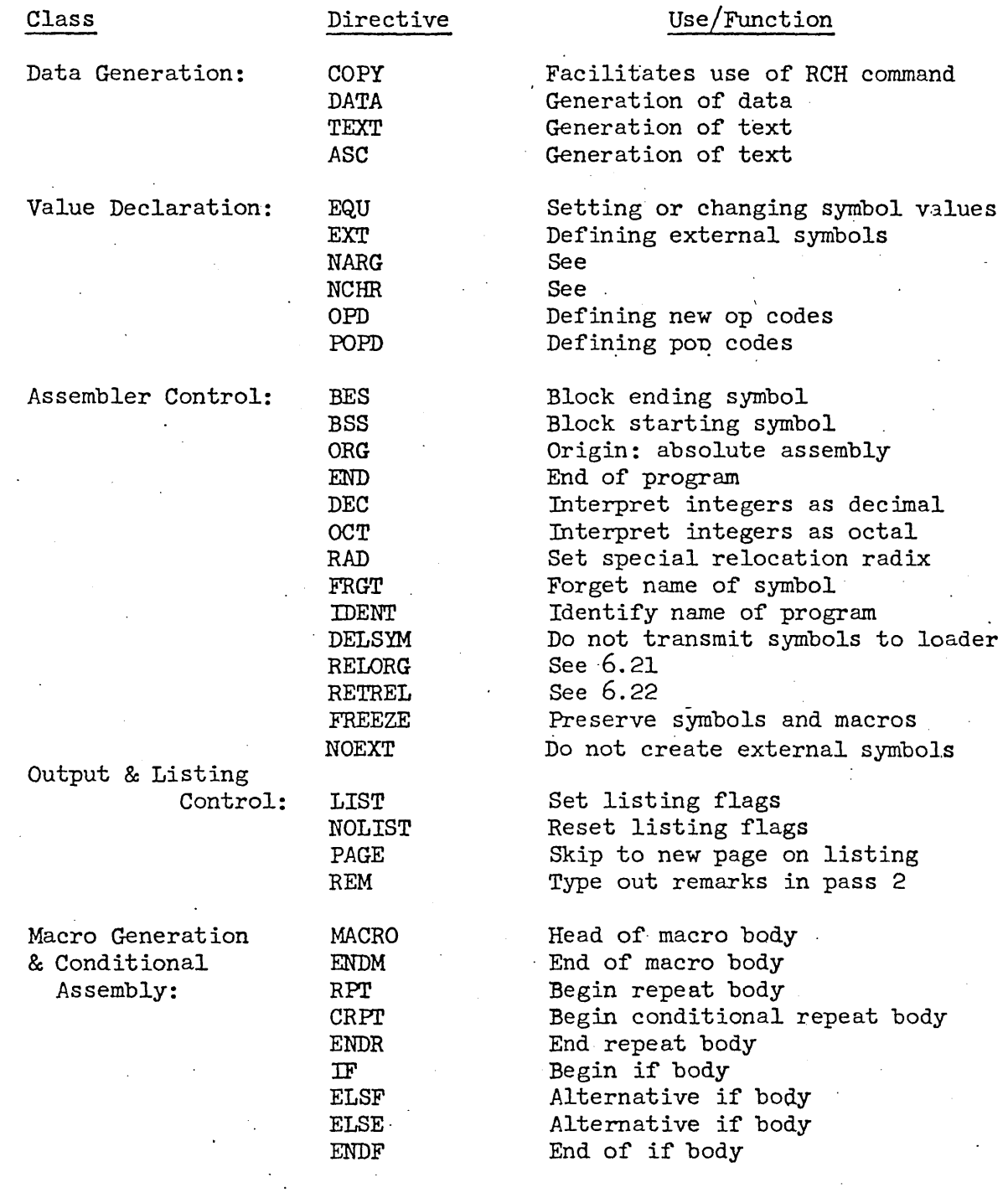

R-26 6-1

### 6.1 COpy Generalized Register Change Command

[[\$]label] COPY  $s_1, s_2, s_3, \ldots$  [comment]

where  $s_i$  are symbols from a special set associated with the COPY directive

The COPY directive produces an RCH instruction. It takes in its operand field a series of special symbols, each standing for a bit in the address field of the instruction. The bits selected by a given choice of symbols are merged together to form the address. For example, instead of using the instruction *CAB* (04600004), one could write COpy AB. The special symbol *AB* has the value 00000004.

The advantage of the directive is that unusual combinations of bits in the address field -- those for which there exist normally no operation codes -- may be created quite naturally. The special symbols are mnemonics for the functions of the various bits. Moreover, these symbols have this special meaning only when used with this directive; there is no restriction on their use either as symbols or op codes elsewhere in a program. The symbols are:

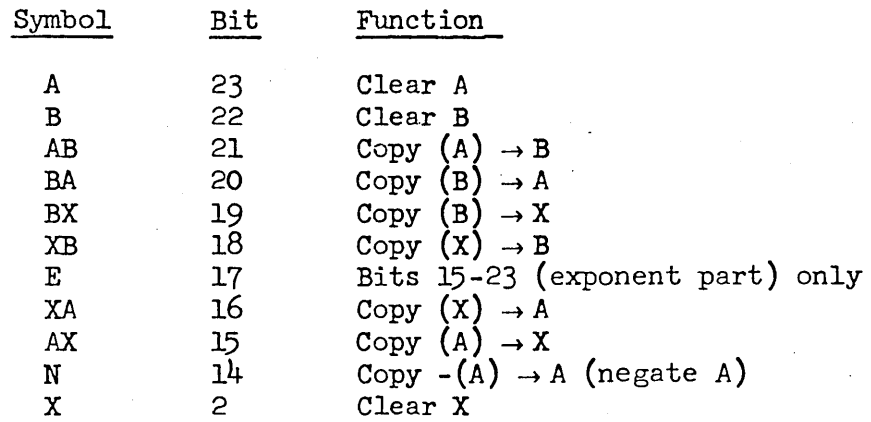

To exchange the contents of the B and X registers, negate A, and only for bits 15-23 of all registers, one would write

COpy BX,XB,N,E

Of course, the symbols may be written in any order.

Clever programmers please note: This directive facilitates nicely some special RCH functions which might not otherwise be attempted (it is usually too much trouble). For example,

### COPY AX.,BX

has the effect of loading into X the logical OR (merging) of the A and B registers. Interested readers are referred to the SDS 940 manual for more details of the RCH instruction.

### 6.2 DATA Generate Data

[[\$]label] DATA  $e_1, e_2, e_3, \ldots$  [comment] The DATA directive is used to produce data in programs. Each expression in the operand field is evaluated and the 24-bit values assigned to increasing memory locations. One or more expressions may be present. The label is assigned to the location of the first expression. The effect of this directive is to create a list of data, the first word of which may be labeled.

Since the expressions are not restricted in any way, any type of data can be created with this directive. For example:

DATA lOO,-217B,START,AB\*2/DEF, 'NUTS',5

### 6.3 TEXT Generate Text

[[\$]label] TEXT 'text' [comment1·

or,

[[\$]label] TEXT expression,text [comment] The TEXT directive is used to create a string of 6-bit trimmed ASCII characters, packed four to a word and assigned to increasing memory locations. The first word of the string may be labeled. The string to be packed may be delineated either by enclosing it in quotes (as in the first

case above) or by preceding it with a word count (as in the second case). The second form of the directive must be used, of course, if the string contains one or more quotes. A potential hazard arising here should be pointed out. If a statement contains a single quote (or any odd number of them), it will not terminate with a semi-colon; a carriage return must be used.

TEXT 4, THIS WON'T WORK; TEXT 4, DISASTER AHEAD In the line above the semi-colon will be part of the text, and the second statement will be interpreted as being in the comment field,

> TEXT TEXT 4, THIS WILL ' I,A-OK

In the first form of the directive, characters in the last word are left-justified and remaining positions filled in by blanks (octal 00). In the second form, sufficient characters are pucked to satisfy the word count.

### 6.4 ASC Generate Text with Three Characters per Word

This directive is identical in form and use to TEXT, except that 8-bit characters are packed three per word. The 940 string processing system normally deals with such text.

### 6.5 EQU Equals

[\$]symbol EQU expression [comment] The EQU directive causes the symbol in its label field to be defined and/or given the value of the expression. The expression must have a value when EQU is first encountered; i.e., symbols present in it must have been previously defined. It is permissible to redefine by EQU any symbol previously defined by EQU (or NARG or NCHR, cf. below). This ability is particularly useful in macros and conditional assembly.

## 6.6 EXT Define External Symbol

There are four ways which may be used to define external symbols.

(a) \$label opcode or directive operand, etc.

The \$ preceding the label causes the symbol in the label field to be defined externally at the same time it is defined locally.

(b) symbol EXT (comment not permitted)

The symbol given in the label field is defined externally. This symbol must have been defined previously in the program. The operand and comment fields must be absent.

Both of the above forms have the same effect; the name and value of a local symbol is given to the loader for external purposes.

Occasionally it is desirable to define 'an external symbol whose name is different from that of a local symbol; or an external symbol may be defined in terms of an expression involving local symbols. There are two ways of doing this.

(c) \$symbol EQU expression [comment]

(d) symbol EXT expression [comment]

In  $(c)$  above the symbol is defined both locally and externally at the same time. (d) differs subtly in that the symbol in the label field is defined only externally; its name and value are completely unknown to the local program.

The feature (d) above is particularly useful in situations where two or more subprograms loaded together have name.conflicts. For example, suppose programs A and B both make use of the symbol START, and A not only refers to its own START but B's as well. The latter references can be changed to BEGIN. Then into program B can be inserted the line

### BEGm EXT START

No other changes need be made either to A or B.

Occasionally, after having written a program, one would like to make a list of local symbols to be externally defined. A built-in macro ENTRY serves this function. That it is a built-in macro is irrelevant; the programmer may think of it as a related directive. Thus

ENTRY  $A, B, C, D, \ldots$ 

is precisely equivalent to

*A* EXT B EXT C EXT D· EXT

### 6.7 NARG Equate Symbol to Number of Arguments in Macro Call

[\$]symbol NARG [comment]

This directive may be used only in macro definitions. It is mentioned here only for completeness. It operates exactly as EQU except that in place of an expression in the operand field, the value of the symbol is set to the number of arguments used in calling the macro currently being expanded. Cf. 7.9 below.

### 6.8 NCHR· Equate Symbol to the Number of Characters in Operand

[\$]symbol NCHR operand [comment] This directive is intended for use mostly in macro definitions, but it may be used elsewhere. It operates exactly as EQU except that in place of an expression in the operand field, the value of the symbol is set to the number of characters included in the operand field. A further explanation of the utility of this directive is deferred to section 7.

### 6.9 OPD Operat'ion Code Definition

The OPD directive gives the programmer the facility to add to the existing table of operation codes kept in the assembler new codes or to change the equivalences of current ones. The form of OPD is:

opcode OPD expression,class[,ar[,type[,sb]]] [comment]

where: 1) class must be 1 or 2 (cf. Section 3.1).

- 2) ar (address required) may be 0 or 1
- 3) type may be 0 or 1 (cf. Section 3.1).
- 4) sb (sign bit) may be 0 or 1

Quantities governed by the optional terms above (2,3 and 4) are set to zero if the terms are missing. As examples of how the directive is used, some standard machine instructions are defined as follows:

CLA OPD 0460000lB,2

LDA OPD 76B5,1,1

**RCY** OPD  $662B4, 1, 1, 1$  (TYPE  $1 = SHIFT$ )

A hypothetical SY8POP LLA might be defined by

LLA OPD 110B5, 1, 1,0,1

(class 1, address required, type 0, Sign bit set}.

In operation, the assembler simply adds new op codes defined by OPD to its opcode table. This table is always searched backward, so the new codes are seen first. At the beginning of the second pass the original table boundary is reset; thus if an opcode is redefined somewhere during assembly, it is treated identically in both passes.

### 6.10 POPD Programmed Operator Definition

In programs containing POPs it is desirable to provide the POPO directive. This directive works exactly like OPO and is used in the same way. Its essential difference from OPO is that it places automatically

in the POP transfer vector  $(100<sub>g</sub> - 177<sub>g</sub>)$  a branch instruction to the body of the POP routine.

In order to do this the assembler must know two things:

- (l) the location for "the branch instruction in the transfer vector and
- (2) the location of the pop routine (i.e. the address of the branch instruction).

Item (1) is given by the POP code itself. Item (2) is provided by the convention that the POPD must immediately precede the body of the POP routine. The address of the branch instruction placed in the transfer vector is the current value of the location counter.

If the automatic insertion of a word in the pop transfer vector is not desired, then OPD should be used instead. An example of this case would occur in a subprogram containing a pop whose routine is found in another subprogram.

### 6.11 BES Block Ending Symbol

 $[$ [\$]label] BES expression [comment] The use of BES reserves a block of storage for which the first location after the block may be labeled (i.e. if the label is given). The block size is determined by the value of the expression; it must therefore be absolute, and it must have a value when BES is first encountered, (symbols present must have been previously defined). BES is most useful for labeling a block which is to be referred to by indexing using the BRS instruction (where the contents of X are usually negative). For example, to add together the contents of an array one might write:

LDX =-100 ARRAY HAS 100 ENTRIES CIA LOOP ADD ARRAY, 2 NEGATIVE INDEXING HERE BRX \*-1 STA RESULT HLT ARRAY BES 100

### 6.12 BSS Block .Starting Symbol

[[\$]label] BSS expression [comment] The use of BSS reserves a block of storage for which the first word may be labeled (if the label is given). The block size is determined by the value of the expression; it must therefore be absolute, and it must have a value when BSS is first encountered. The difference between BSS and BES is that in the case of BSS the first word of the block is labeled, whereas for BES the first word after the block is labeled by the associated symbol. BSS is most useful for labeling a block which is referred to by positive indexing (cf. 6.11 above).

R-26 6-9

### 6.13 ORG Program Origin

### ORG expression [comments]

The use of ORG forces an absolute assembly. The location counter is initialized to the value of the expression. The expression must therefore be absolute, and it must have a value when ORG is first encountered. An ORG must precede the first instruction or data item in an absolute program, although it does not necessarily have to be the first statement. The output of the assembler will have a bootstrap loader at the front which is capable of loading the program after initiation by the 940 FILL switch.

### 6.14 END End of Assembly

END [expression]

The END directive terminates the assembly. For relocatable assemblies, no expression is used. For absolute assemblies the expression gives the starting location for the program. When assembling in absolute mode, the assembler produces a paper tape which can be read into the machine with the FILL switch, i. e., out of the time-sharing mode. If the expression is not included with the END directive, the bootstrap loader

on this paper tape will halt after the tape has read in. Otherwise, control will automatically transfer to the location designated in the expression.

### . 6.15 DEC Interpret Integers as Decimal

DEC [comments]

Integers terminated with B or D are always interpreted respectively as being octal or decimal. On the other hand, integers not terminated with these letters may be interpreted either as decimal or octal depending on the setting of a switch inside the assembler. The mode controlled by this switch is set to decimal by the above directive.

When the assembler is started this mode is initialized to decimal. Thus, the DEC directive is not really necessary unless the mode has been changed to octal and it is desired to return it to decimal.

### 6.16 OCT Interpret Integers as Octal

OCT [comments]

As noted in 6.15 above, this directive sets a mode within the assembler to interpret unterminated integers as octal. When the assembler is started this mode is initialized to decimal. Thus, the OCT directive must be used before unterminated octal integers can be written.

### 6.17 RAD Set Special Relocation Radix

RAD expression [comment]

As explained in  $4.7$  it is possible in a limited way to have multiplerelocated symbols. This action is performed when the special relocation operator  $(R)$  is used. The value of a symbol preceded by  $(R)$  is multiplied by a constant called the radix of the special relocation. The loader is informed of this situation so that it can multiply the base address by this same constant before performing the relocation. Because the special

relocation was developed specifically to facilitate the assembly of string pointers (cf.  $4.7$ ), this constant is initialized to 3. If it is desired to change its value, however, the RAD directive must be used. The value of the expression in the operand field sets the new value of the radix. It must be absolute, and the expression must have a value when it is first encountered.

6.18 FRGT Forget Name of Symbol

FRGT  $s_1, s_2, s_3, \ldots$  [comment]

where  $s_i$  are previously defined symbols The use of FRGT prevents the symbol(s) named in its operand field from being listed or delivered to DDT. FRGT is especially useful in situations, for example, where symbols have been used in macro expansions or conditional. assemblies. Frequently such symbols have meaning only at assembly time; they have no connection whatever with the program being assembled. When DDT is later used, however, memory locations sometimes are printed out in terms of these meaningless symbols. It is desirable to be able to  $\cdot$ keep these symbols from being delivered to DDT.

6.19 IDENT Program Identification

symbol IDENT [comment]

IDENT causes the symbol found in its label field to be delivered to DDT as a special identification record. DDT uses the IDENT name in conjunction with its treatment of local symbols: in the event of a name conflict between local symbols in two different subprograms, DDT resolves the ambiguity by allowing the user to concatenate the preceding IDENT name to the symbol in question.

IDENT statements are otherwise useful for editing purposes. They are always listed on pass 2, usually on the teletype.

### 6.20 DELSYM Delete Output of SYmbol Table and Defined Op-codes

### DELSYM [comment]

DELSYM inhibits the symbol table and opcodes defined in the course of assembly from being output for later use by DDT. Its main purpose is to shorten the object code output from the assembler. This might be especially desirable for an absolute assembly which produces a paper tape which is to be filled into the machine.

### 6.21 RELORG Assemble Relative with Absolute Origin

RELORG expression [comment]

On occasion it is desirable to assemble in the midst of otherwise normal program a batch of code which, although loaded into core in some position, is destined to run from another position in memory. (It will first have to be moved there in a block.) This is particularly useful when preparing program overlays.

RELORG, like ORG, takes an absolute expression denoting some origin in memory. It has the following effects:

- $\alpha$ ) The current value of the location counter is saved, i.e. the value of the expression and in its place is put the absolute origin. This fact is not revealed to DDT, however; during loading the next instruction assembled will be placed in the next memory cell available as if nothing had happened.
- (b) The mode of assembly is switched to absolute without changing the object code format; it still looks like relocatable binary program to DDT. All symbols defined in terms of the location counter will be absolute. Rules for computing the relocation value of expressions are those for absolute assemblies.

It is possible to restore normal relocatable assembly  $(cf. 6.22, RETREL)$ .

R-26 6-12
Some examples of the use of RELORG follow:

(l)· A program begins with RELORG 300B and ends with END. The assembler's output represents an absolute program whose origin is  $00300<sub>g</sub>$ but which can be loaded anywhere using DDT in the usual fashion. (It is, of course, necessary to move the program to location  $00300<sub>g</sub>$  before executing it.)

(2) A program starts and continues normally as a relocatable program. Then there is a series of RELORGs and some RETRELs. The effect is as shown below:

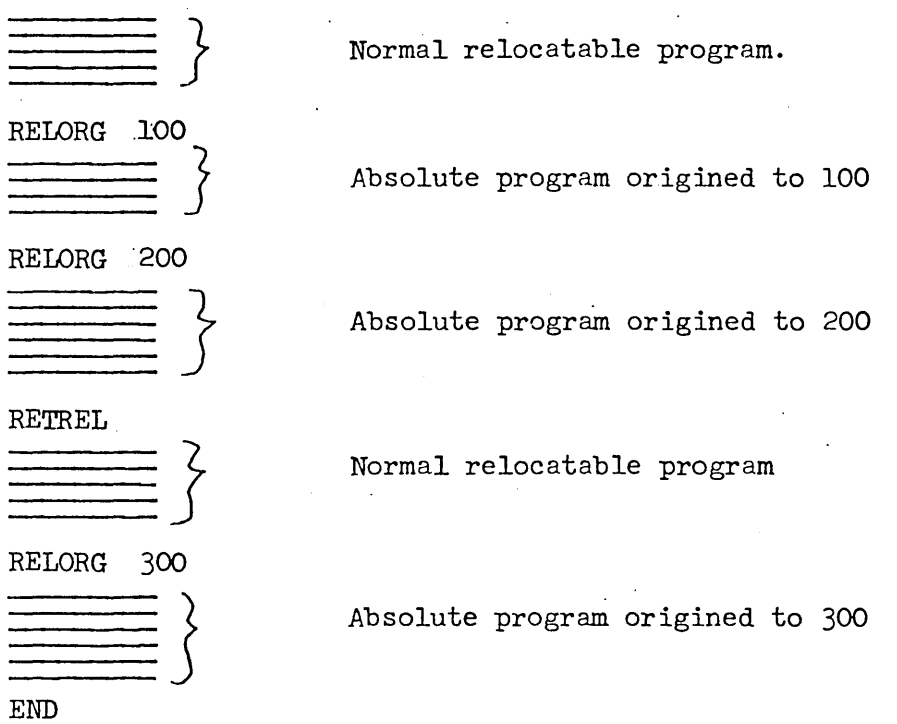

# 6.22 RETREL Return to Relocatable Assembly

RETREL [comment]

This directive is used when it is desired to return to relocatable assembly after having done a RELORG. It is not necessary to use RETREL unless· one desires more relocatable program. The use of RETREL is shown in 6.21.·

R-26 6-13 The effects of RETREL are

 $\pmb{\mathsf{t}}$ 

(a) to restore the L0cation counter to what it would have been had the RELORG(s) never been used, and

R-26 6-14

(b) to return the aszemb1y to re1ocatab1e mode.

# 6.23 FREEZE Preserve Symbols, Op-codes, and Macros

# FREEZE [comment]

It is sometimes true when assembling various sub-programs that they share definitions of symbols, op-codes, and macros. It is possible to cause the assembler to take note of the current contents of its symbol and opcode tables and the currently defined macros and include them in future assemblies, eliminating the need for including copies of this information in every subprogram's source language. This greatly facilitates the editing of this information.

When the FREEZE directive is used, the current table boundaries for symbols and opcodes and the storage area for macros is noted and saved away for later use. These tables may then continue to expand during the current assembly. (A separate sub-program may be used to make these definitions. It will then end with FREEZE; END.) The next assembly may then be started with the table boundaries returned to what they were when FREEZE was last executed. This is done by entering the assembler at its continue entry point, i.e. one types

# $Q$  CONTINUE ARPAS.

Note that when the assembler has been pre-loaded with symbols, opcodes and macros, it cannot be released (i.e. one cannot use another sub-system like DDT, QED, etc.) without the loss of this information.

# 6.24 NOEXT Do Not Create External Symbols

Because of its subprogram capability, the assembler assumes automatically that symbols which are not defined in a given program are external and will be defined in another subprogram. It does not therefore list out the use of. such symbols as errors.

If a program is in fact a free-standing program, i.e. if it is supposed to be complete, then clearly symbols which are not defined are errors and shouIa be so noted in assembly. The NOEXT directive simply prevents external symbols from being established; thus undefined symbols are noted as errors. The directive must be used at the beginning of a program before instructions or data have been assembled. Its use affects the entire program. Its form is

NOEXT [comment]

### 6.25 LIST Turn Specified Listing Controls on

### 6.26 NOLIST Turn Specified Listing Controls Off

Most assemblers provide a means of listing a program during assembly, i.e. printing out such items as the location counter, binary code being assembled, source program statement, etc. The association of these items , on one page is frequently of great help to programmers. Two directives, LIST and NOLIST, control this process. Their form is as follows:

LIST  $\left\{ \begin{array}{c} s_1, s_2, s_3, \dots \end{array} \right.$  [comment]

where the  $s_i$  are from a set of special symbols having meaning only when used with these directives.

There are many listing options for this assembler. A list of special mnemonic symbols used in conjunction with these two directives is given below. The symbols have special meaning only when used with LIST and

R-26 6-15 NOLIST. They may be used at any other time for any particular purpose.

The special symbols are:

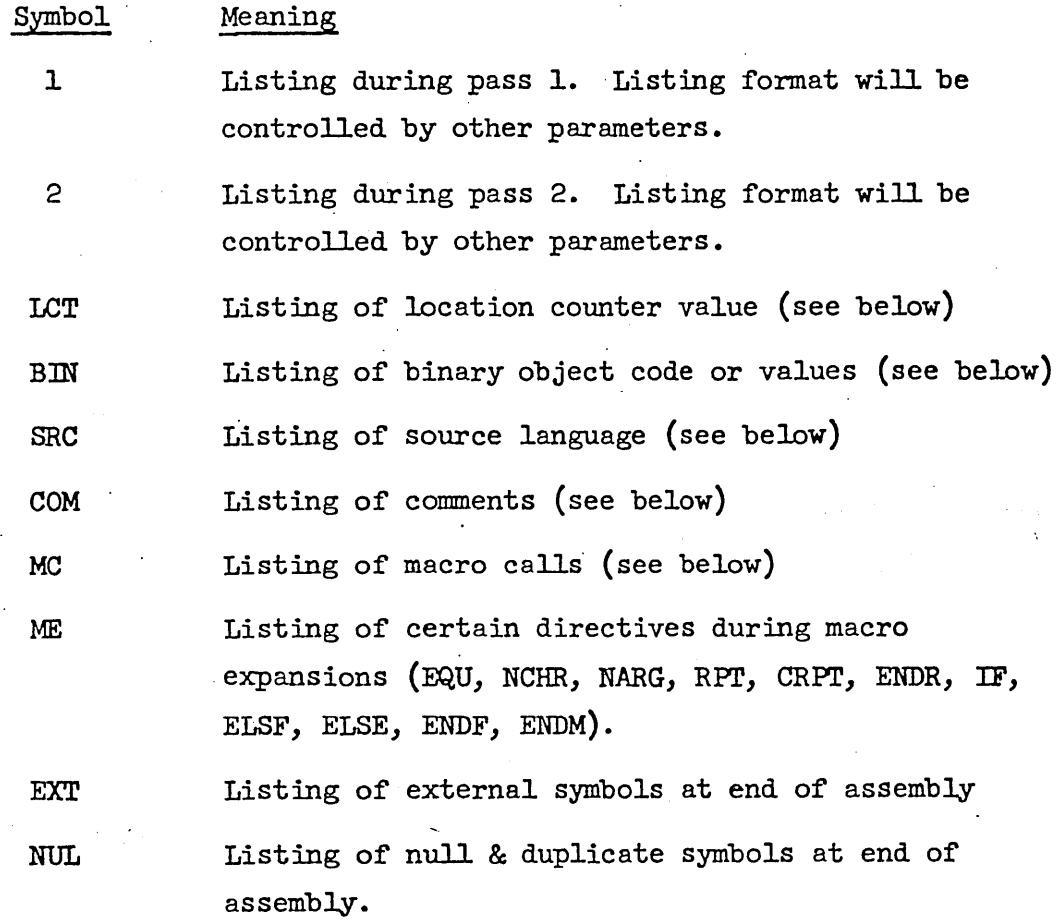

As an example of the meanings of various symbols above, consider the line of code A21 STB OUTCHR SAVE POINTER.

It might list as

,02157, 0 36 00217 LCT BIN A21 STB OUTCHR SRC SAVE POINTER.<br>OUTCHE SAVE POINTER COM

It is not necessary to include each symbol possible, but rather only those parameters for which changes are desired. It is, in fact, not necessary to give any symbols.

LIST is equivalent to LIST 2

When the assembler is started, it initializes itself in the following way:

LIST LCT, BIN, SRC, COM, MC, EXT, NUL

NOLIST 1,2, ME, SYT

The actual format of the assembly listing is controlled by the current combination of parameter values. The parameters are independent items except for the parameters MC and ME. In this case it is more reasonable to think of their combination. Thus:

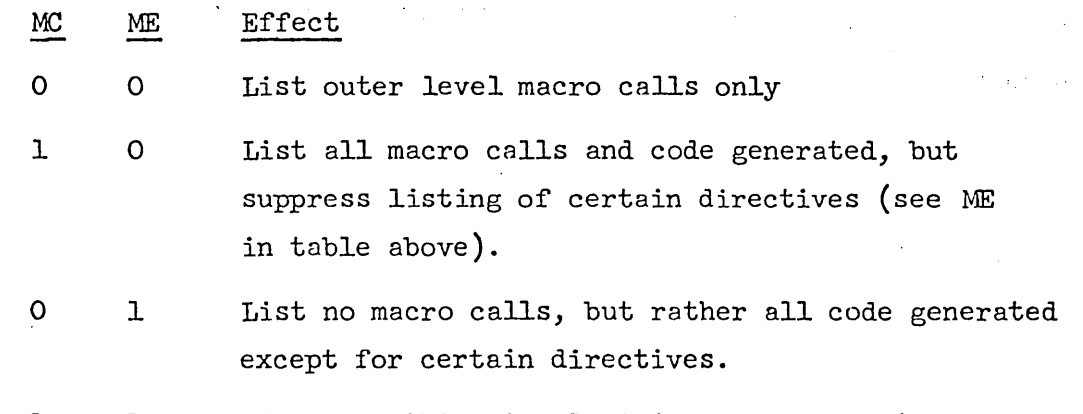

1 1 List everything involved in macro expansions.

Regardless of the list control parameters which have been given to the assembler, it can be made to begin listing at any time in either pass simply by typing a single rubout (typing a second rubout in succession will abort the assembly). Listing having been started in this manner can be stopped by typing the letter S.

### 6.27 PAGE Begin New Page on Assembly Listing

PAGE [comment]

This directive causes a page eject on the assembly listing medium unless a page eject has just been given. It is used to improve the appearance of the assembly listing.

#### 6.28 REM Type Out Remarks in Pass 2

REM remark to be typed

This directive, when encountered in pass 2, causes the contents of

its operand and comments fields to be typed out either on the Teletype or whatever file has been designated as the output message device. This typeout occurs regardless of what listing modes are set. The directive may be used for a variety of purposes. It may inform the user of the progress of assembly. It may give him instructions on what to do next (this might be especially nice for complicated assemblies). It might announce the last date the source language was.updated. Or, it might be used within complex macros to show which argument substrings have been created during expansion of a highly nested macro (this for debugging purposes).

R-26 6-18

#### 7.0 Macros and Conditional Assembly

Assemblers with good macro and conditional assembly capability can have surprising power. This assembler features such capability. In this section the facilities for dealing with macros and conditional assembly will be discussed. Many examples will be given.

#### 7.1 Introduction to Macros

On the simplest level a" macro name may be thought of as an abbreviation or shorthand notation for one or more assembly language statements. In this respect it is like an opcode. The opcode is the name of a binary machine command, and "the macro name is the name of a sequence of assembly language statements.

#### EXAMPLE 7-1.

The 940 has an instruction for skipping if the contents of a specified location are negative, but none for testing the accumulator. SKA (skip if memory and accumulator do not compare ones) will serve when used with a cell whose contents mask all but the sign bit. The meaning of SKA used in this way is "skip if A positive." Thus a programmer will write

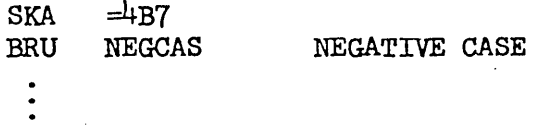

Programs, however, are more than likely to have a logical need for skipping if the accumulator is negative. In these situations the programmer must write

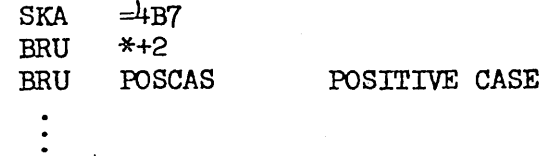

Both of these situations are awkward in terms of assembly-language programming.

But we have, in effect, just developed simple conventions for doing the operations SKAP and SKAN (skip if accumulator positive or negative). Let these operations be defined as macros.

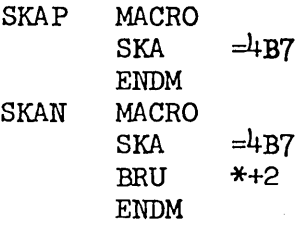

Now -- more in keeping with the operations the programmer has in mind - he may write

*A22* SMN POSCAS

The advantages of being able to use SKAP or SKAN should be apparent. The amount of code written in the course of a program is reduced. This in itself tends to reduce errors. A greater advantage is that SKAP and SKAN are more indicative of the action that the programmer has in mind. Programs written in this way tend to be easier to read. Note, incidentally, as shown above that a label may be used in conjunction with a macro. Labels used in this way are usually treated like labels on instructions; they are assigned the current value of the location counter. This will be discussed in more detail later.

# 7.2 Macro Definition

Before discussing more complicated use of macros, some additional vocabulary should be established. A macro is an arbitrary sequence of assembly-language statements together with a symbolic name. During assembly it is held in an area of memory called text storage. Macros may be created or defined. To do this one must give (1) a name and (2) the sequence of statements comprising the macro. The name and the beginning of the sequence of statements in a macro are designated by the use of the MACRO directive (see ex. 7-1 above).

name MACRO

#### ENDM

The end of the sequence of statements in a macro is signalled by the ENDM directive.

The reader should now refer to Figure 1. When the assembler encounters a macro definition (i.e., when it sees a MACRO directive), switch B is thrown to position 1. The programmer's source language is merely copied into text storage; note in particular that the assembler does not do any processing during the definition of a macro. Switch B is put back to position 0 when ENDM is encountered.

It is possible that within a macro definition other definitions may be imbedded. The macro defining machinery counts the occurrences of the MACRO directive and matches them against the occurrences of ENDM. Switch B is placed back in position 0 actually only when the ENDM matching the last MACRO is seen. Thus MACRO and ENDM constitute opening and closing brackets around a segment of source language. Structures like the following are possible:

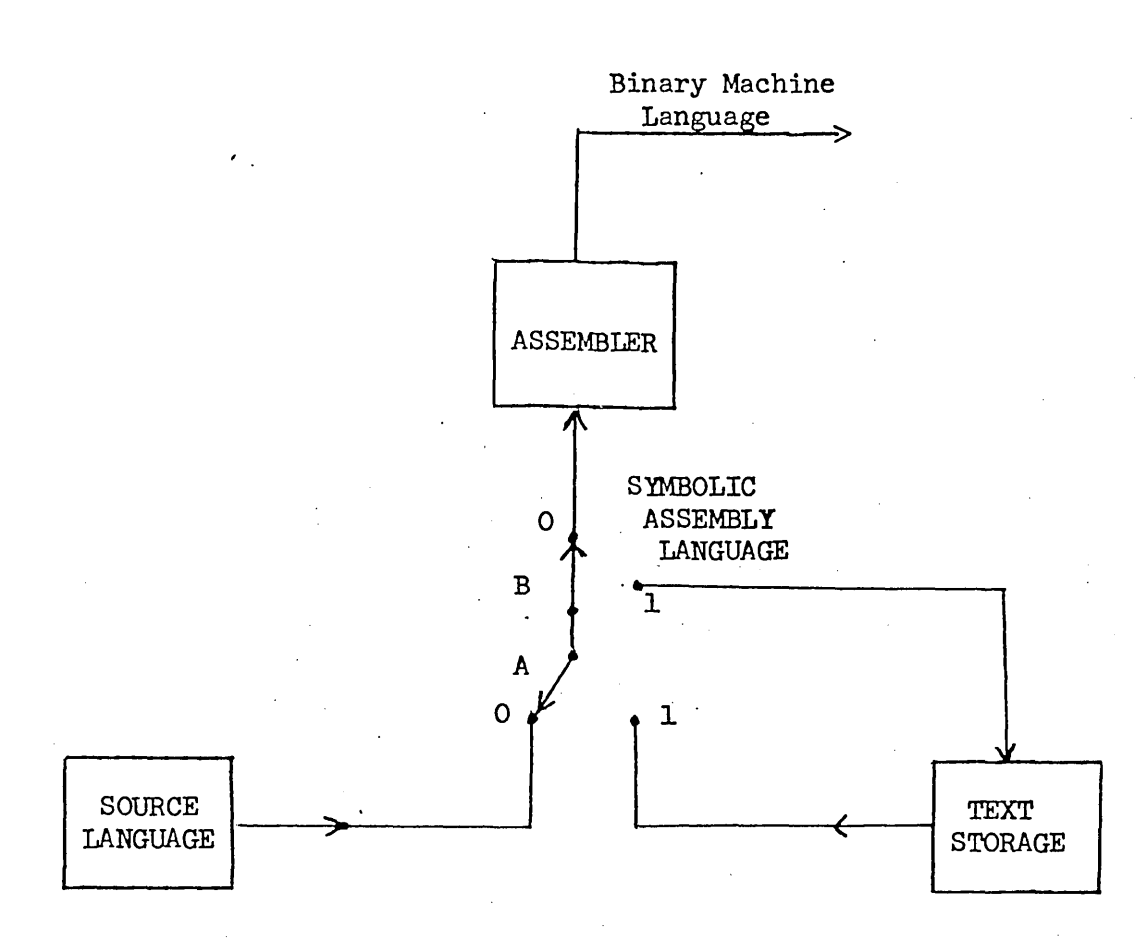

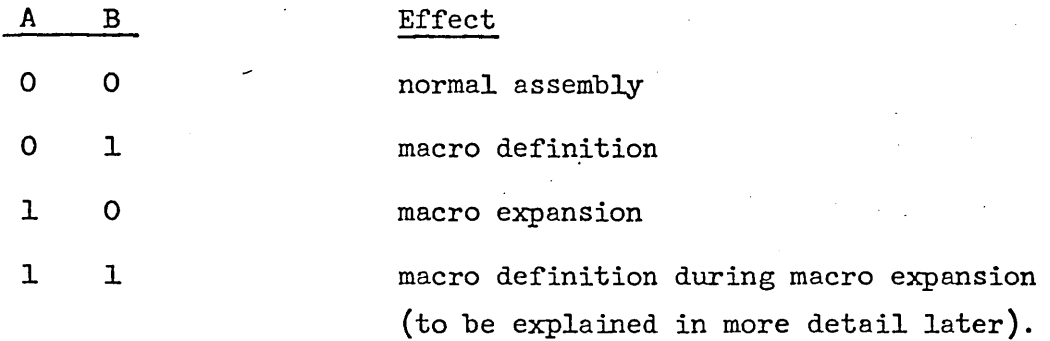

Figure 1: Information Flow During Macro Processing

R-26 7-4

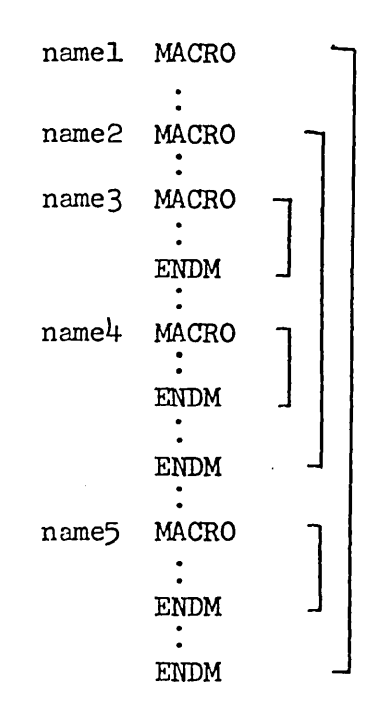

The utility of this structure will not be discussed here. Use of this feature of imbedded definitions should in fact be kept to a minimum since the implementation of this assembler is such that it uses large amounts of text storage in this case. What is important, however, is an understanding of when the various macros are defined. In particular, when namel is being defined, name2,3, etc. will not be defined; they are merely copied unchanged into text storage. Name2 will not be defined until namel is used.

### 7.3 Macro Expansion

The use of a macro name in the opcode field of a statement is referred to as a call. The assembler, upon recognizing a macro call, moves switch A to position 1 (again see Figure 1). Input to the assembler from the original source language ceases temporarily and comes instead from text storage. During this period the macro is said to be undergoing expansion.

\* It should be noted that macros -- like opcodes -- may be redefined.

R-26 7-5 It is clear that a macrO must first be defined before it is called.

An expanding macro may include other macro calls; and these, in turn, may call still others. In fact, macros may even call themselves (when this makes sense). This is called recursion. Examples of the recursive use of macros are given later. When within a macro expansion a new macro expansion begins, information about the progress of the current expansion is put away. Successive macro calls cause similar information to be saved. At the end of each expansion the information about each previous expansion is restored in inverse fashion. When the final expansion terminates, switch *A* is placed back in position o. Input then resumes from the source language program.

### 7.4 Macro Arguments

Now let us carry example 7-1 one step further. One might argue that the action of skipping is. itself awkward. It might be preferable to write macros BRAP and BRAN (branch to specified location if contents of accumulator are positive or negative). How is one to do this? The location to which the branch should go is not known when the macro is defined; in fact, different locations will be used from call to call. The macro processor, therefore, must enable the programmer to provide some of the information for the macro expansion at call time. This is done by permitting dummy arguments in macro definitions to be replaced by arguments (i.e., arbitrary substrings) supplied at call time. Each dummy argument is referred to in the macro definition by a subscripted symbol. This symbol or dummy name is given in the operand field of the MACRO directive.

Let us define the macro BRAP.

BRAP MACRO DUM SKAN  $BW$  DUM $(1)$ ENDM

When called by the statement BRAP POSCAS the macro will expand to give the statements

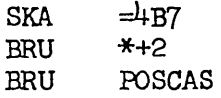

Note that BRAP was defined in terms of another macro SKAN (a matter of choice in this example). Also note that as defined, BRAP was intended to take only one argument. Other macros may use more than one argument.

### EXAMPLE 7-3

The macro CBE (compare and branch if equal) takes two arguments. The first argument is the location of a cell to be compared for equality with'the accwnulator; the second is a branch location in case of equality. The definition is

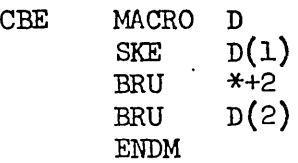

When called by the statement

CBE =2lB,EQLOC

the statements generated will be

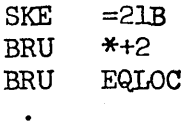

R-26 7-7

Note that arguments furnished at call time are separated by commas. It is possible to include both commas and spaces in arguments by enclosing the arguments in parentheses; the macro processor strips off the outermost parentheses of any substring used in a call. For example in the call of the macro MUMBLE

MUMBLE A, 
$$
(B, C)
$$
,  $(D E)$ 

we have

 $p(2) = B, C$  $D(3) = D E$ 

### 7.5 The Use of Dummy Arguments in Macro Definitions

Before giving further examples of the use of macros, the various ways that dummy arguments may be used in macro definitions will be discussed. In general a dummy may be referred to by the symbolism

### dummy(expression)

The only restriction on the expression above is that it must not contain other dummies or generated symbols (see 7.7). Furthermore, for obvious reasons it must have a known value when the macro is called.

More than one dummy may be referred to by the notation

dummy(expression,expression)

In the case of the call

MUMBLE A,B,C,D,E

then

$$
D(3,5) = C,D,E
$$

But it is possible to have confusion in this situation. If we have the call MUMBLE  $A, B, C, (D, E), F$ 

\*It should be noted that a macro call may deliver more arguments than are referred to in its definition, but the converse is not true. A dummy argument not supplied with an argument at call time is considered an error.

then

$$
DUM(3,5) = C,D,E,F
$$

But which are DUM(3), DUM(4), and DUM(5)? To resolve this ambiguity, the assembler produces in place of  $DUM(3,5)$  the string

$$
(\texttt{C}), (\texttt{D}, \texttt{E}), (\texttt{F})
$$

The notation

#### dummy()

produces all of the arguments supplied in a macro call. Each is surrounded by parentheses as in the example above.

The symbolism

# $d$ ummy $(0)$

is legal and meaningful. It refers to the label field of the macro call. Normally a label used with a macro call is assigned the current value of the location counter (as with any instruction). Explicit use of dummy(O), i.e., literal zero in parentheses, causes the label field not to be handled in the normal way. It serves merely to transmit another argument. There are three possible cases.

- (1) Macro contains no references to dummy(O). Label field is treated normally.
- (2) Macro contains at least one reference to dummy $(0)$ . Label field merely transmits an argument which replaces dummy(O) in the expansion.
- $(3)$  'Macro contains no references to dummy $(0)$  explicitly but does contain dummy (expression) where, at call time, the value of the expression is zero. In this case the label field is handled as in case (1) and also used to transmit the argument referred to by dummy(expression) as in case (2).

The symbolism

# $dump(-1)$

is used to represent the terminal character of the opcode field, i. e., to determine whether the macro name terminated with a blank or a  $*$  (in case of indirect address). It allows macros to be called with or without "indirect addressing" specified. Thus in a typical call we have the following relationships:

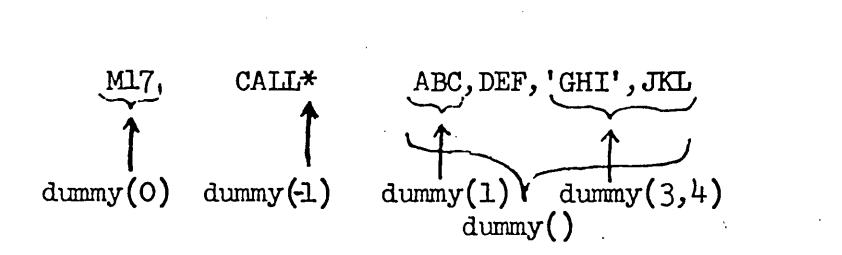

Note that dummy $(-1)$  is always one character long.

Sometimes in a macro definition it is desirable to refer only to a portion of an argument, perhaps to a character or a few characters. In the case of a single character this may be done by writing

# dummy(expression\$expression)

The first expression designates which argument; the second determines which character of that argument. If a substring of an argument is desired, one writes

### dummy(expression\$expression, expression)

The second and third expressions determine the first and last characters of the substring. For example, if we have the call

MUMBLE A,BCDE, 'FGHIJ'

then

 $DUM(2 \; $3) = D$  $DUM(3 \, \frac{4}{3}, 7) = HJJ'$  Beginning with the ith character the latter part of an argument can be obtained by specifying an overlarge terminal bound. Thus

 $DUM(2$4,1000) = HTJ'$ 

7.6 Concatenation

It is frequently useful to compose statements out of macro arguments (or parts of them) and other information given in the macro definition. This is done by concatenating the various objects together, i.e. simply writing them next to each other. It is possible to confuse the assembler when doing this, however. For example, let the dummy name in a definition be C, and suppose we wish to concatenate the strings AB and  $C(3)$ . If we write ABC(3), then do we mean AB concatenated with  $C(3)$ , A concatenated with  $BC(3)$  (whatever that is),  $ABC(3)$ , or what?

To avoid ambiguity we use the character "." (dot or period) as a concatenation delimiter. For. the example just above we would write  $AB.C(3)$ , and no ambiguity then exists. The assembler uses the dot to delineate objects it must deal with; in producing output the macro expansion machinery.after having recognized the various objects simply skips over the dots. The dot character cannot therefore be used literally in a macro definition.

#### EXAMPLE 7-4

Let us define a macro STORE. Suppose we have established the . . convention that certain temporary storage cells begin with the letters A, B, or X, depending on from what  $940$  register information is to be stored there. The definition is

> STORE MACRO D  $ST.D(1$1).D(-1) D(1)$ ENDM

If called by the statements

STORE B17 STORE\* x44

R-26 7-11

#### STB B17 or STX\* X44

The dot is not actually needed in every incidence of concatenation. Some programmers may readily determine for themselves when it is actually needed. As a matter of good practice, however, when in doubt, use it!

#### 7.7 Generated Symbols

A macro should not, of course, have in its definition an instruction having a label. Successive calls of the macro would produce a multiply defined symbol. Sometimes, however, it is convenient to put a label on an instruction within a macro. There are at least two ways of doing this. The first involves transmitting the label as a macro argument when it is called. This is most reasonable in many cases; it is in fact often desirable so that the programmer can control the label being defined. and can refer to it elsewhere in the program.

However, situations do arise in which the label is used purely for reasons local to the macro and will not be referred to elsewhere. In cases like this it is desirable to allow for the automatic creation of labels so that the programmer is freed from worrying about this task. This may be done by means of the generated symbol.

A generated symbol name may be declared when a macro is defined. To do this requires two things; (1) the name and (2) the maximum number of generated symbols which will be encountered during an expansion. These two items may follow the dummy symbol name given in the MACRO directive. The actual format used is

name MACRO dummyname,generatedname,expression For example, we might have

MUMBLE MACRO D,G,4

ENDM

In the definition of this macro there might be references to  $G(1)$ ,  $G(2)$ ,  $G(3)$ , and  $G(4)$ , these being individual generated symbols.

With regard to generated symbols the macro expansion machinery operates in the following fashion. A generated symbol base value for each macro is initialized to zero at the beginning of assembly. As each generated symbol is encountered, the expression constituting its subscript is evaluated. This value is added to the base value, and the sum is produced as a string of digits concatenated to the generated symbol name. Enough digits are produced to make the resultant symbol six characters long. Thus, the first time MUMBLE is called, for example,  $G(2)$  will be transformed into  $G00002$ ,  $G(4)$  into  $G00004$ , etc.

At the end of a macro expansion, the generated symbol base value is incremented by the amount designated by the expression following the generated symbol name in the MACRO directive. (This was 4 in the definition of MUMBLE above.) Thus the second call of MUMBLE will produce in place of  $G(2)$ ,  $G00006$ , the third call will produce  $G00010$ , etc. It should be clear that a generated symbol name should be kept as short as possible. It cannot be longer than 5 characters.

#### 7.8 Conversion of a Value to a Digit string

As an adjunct to the automatic generation of symbols or for any other purposes for which it may be suitable a capability is provided in the assembler's macro expansion machinery for conversion of the value of an expression at call time to a string of decimal digits. The construct

## (\$expression)

will be replaced by a string of digits equal in value to the expression.

R-26 7-13

For example, let  $X = 5$ . Then

AB.  $(\$2*x-1)$ 

will be transformed into

#### AB9

Further examples of the use of this facility appear below.

### 7.9 The NANG and NCHR Directives

Macros can be more useful if the number of arguments supplied at call time is not fixed. The precise meaning of a macro (and indeed, the results of its expansion) may depend on the number or the arrangement of its arguments. In order to permit this the macro undergoing expansion must be able to determine at call time the number of arguments supplied. The NARG directive makes this possible.

NARG functions basically like EQU, except that no expression is used with it. Its basic form is

symbol NARG [comment]

The function of the directive is to equate the value of the symbol to the number of arguments supplied to the macro currently undergoing expansion. The symbol can then be used by itself or in expressions for any required purpose. Examples of the use of NARG appear later.

It is also useful to be able to determine at call time the number of characters in an argument. NCHR functions by equating the symbol in its label field to the number of characters in its operand field. Its form is

symbol NCHR characterstring [comment] The notion of "operand field" must be elaborated on here. The operand field normally terminates on the first blank after the beginning of the field. This rule is rescinded if a macro argument containing blanks appears in the operand field. For example, in the statement

XYZ LDA VECTOR, 2 THIS IS A COMMENT

t t

the arrows delineate the operand field. Alternatively, if a statement like

TEXT  $X,D(1)$ . ERROR

is placed in a macro definition and the macro is called by

### MUMBLE (NON-FATAL)

then the above statement will turn out to be

TEXT X,NON-FATAL ERROR t t

Notice how the operand field terminates in this case.

In the same example notice that the message produced by the text directive is of unspecified length at definition time. Clearly, X must depend on the number of characters in  $D(1)$ . Accordingly, MUMBLE might be defined as

#### EXAMPLE 7-5

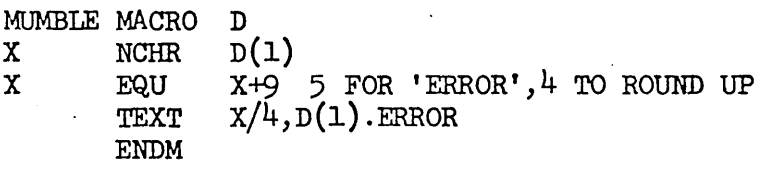

### 7.10 Conditional Assembly

The reader should see by now that the macro is a powerful tool. Its power, however, is considerably multiplied when combined with the features explained in this and the following sections. These features basically the if and repeat capabilities -- are called conditional. assembly capabilities because they permit assembly-time calculations to determine the source language actually assembled. They are, however, not strictly a part of the macro facilities and may be used quite apart from macros.

### 7.11 The RPT Directive

The RPr (repeat) directive is, like the MACRO directive, an opening bracket for a segment of program. Its form is

R-26 7-16

(1) [label] RPr expression [comment] or, using s for symbol, e for expression, and c for comment

- (2) [label] RPT  $(s=e_1,[e_2]e_3)$  [c]
- (3) [label] RPT  $(s=e_1,[e_2,[e_3](s=e_1[,e_2])(s=e_1[,e_2])\ldots$  [c]

Form  $(1)$  says to repeat the following sequence of statements down to the matching ENDR (end repeat) as many times as given by the value· of the expression. Forms (2) and (3) are really the same form; they are shown separately to emphasize that only the first parenthesized group in the operand field must *pe* present. Their meaning is as follows:

- (1) Set the symbol s to the value of  $e_1$ .
- (2) Issue the sequence of statements down to the matching ENDR.
- (3) Increment s by the value of  $e_2$  or by one (if  $e_2$  is not present). If the new value of s has not passed the limit, go back to (2). When the limit is passed, quit.

In other words, <u>for</u> symbol=e<sub>l</sub> step e<sub>2</sub> until e<sub>3</sub> do ...

or <u>for</u> symbol= $e_1$  <u>until</u>  $e_3$  <u>do</u> ...

The first parenthesized group (1) determines the number of times the repeat is executed and  $(2)$  controls the initial value and increment of a symbol. Subsequent groups (there may be up to ten of them) merely control the initial value and increments of other symbols carried along in the recent operation.

It is desired to' create an area of storage which is cleared to zero. The BSS directive cannot be used for this purpose since its function (that of reserving storage) is basically to advance the assembler's location counter. The problem is readily solved by

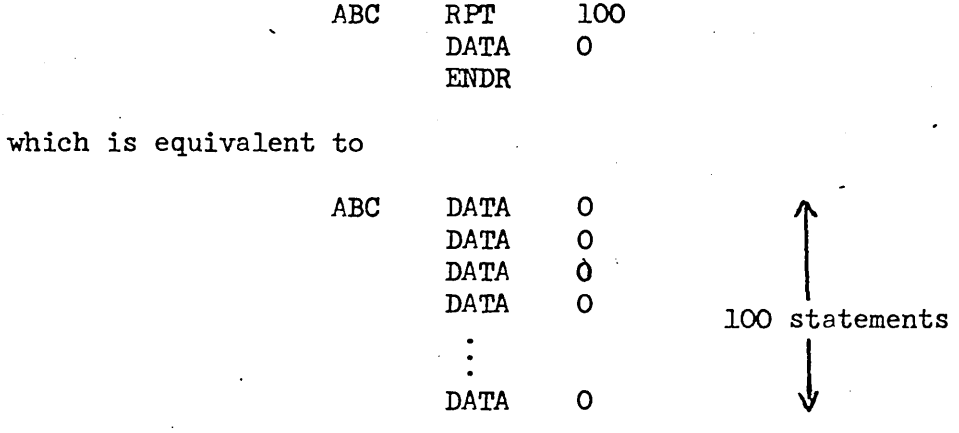

Note that the label is applied effectively only to the first statement.

It is desired to fill an area of storage with data starting with 0 and increasing by 5 for each cell. We may write

$$
\begin{array}{cc}\nX & \text{EQU} & 0 \\
\text{RPT} & 20 \\
\text{DATA} & X \\
X & \text{EQU} & X+5 \\
\text{ENDR}\n\end{array}
$$

Alternatively (and more simply) one can write

$$
RPT (X=0,5,100)
$$
  
DATA X  
ENDR

Note that in the latter form the terminal value (i.e.,  $e_{3}$ ) does not have to be positive or greater than the initial value of the symbol being incremented.

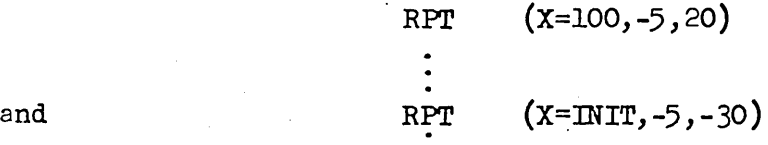

are both permissible.

Also note that a repeat directive followed by other statements and an associated ENDR (referred to as a repeat block) may be imbedded in other repeat blocks. This is similar to the imbedding of macro definitions in other macro definitions, and repeat structures similar to that shown in section 7.2 may be used.

It is desired to have a pair of macros SAVE and RESTOR for purposes of saving and restoring active registers at the beginning and end of. subroutines. These macros should take a variable number of arguments so that 'one can write, for example,

R٠ .19

SAVE *A,SUBRS* 

or perhaps

```
RESTOR A,B,X,SUBRS
```
These calls are intended to generate the code

STA SUBRSA

and

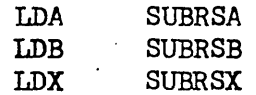

We first define a generalized macro MOVE which is called by the same arguments delivered to SAVE and RESTOR plus the strings 'ST' and 'LD' which determine whether one wishes to store or load.

> MOVE MACRO D X NARG RPT  $(Y=2, X-1)$ <br>D(1).D(Y) D(X).D(Y) ENDR ENDM

Then, in terms of MOVE, SAVE and RESTOR are readily defined as

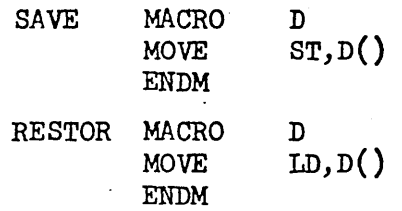

Many programs make use of flags, memory cells which are used as binary indicators. The SKN (skip if memory negative) makes it easy to test these flags. Let us adopt the convention that a flag is set if it contains the value -1 and reset if it contains zero. We want to develop the macros SET and RESET to manipulate flags. It is further desirable to deliver at call time the name of an active register which will be used for the action, together with a variable-length list of flag locations. Calls of these macros will look like

SET A,FLGl,FLG2,FLG3

or

### RESET X, FLG37, FLG12

As in example 7-8 we make use of an intermediate macro STORE which takes the same arguments.

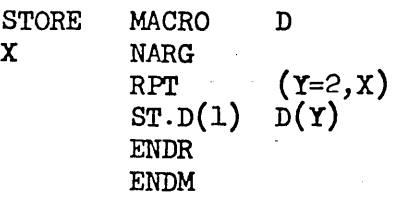

Thus SET and RESET are defined as

ä,

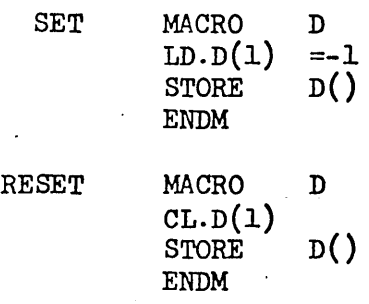

#### 7.12 CRPT, Conditional Repeat

Occasionally one wishes to perform an indefinite number of repeats, termination coming on an obscure condition determined in the course of the repeat operation. The conditional repeat directive, CRPT, serves this function. Its effect is like that of RPT (and its repeat block -- like RPT  $--$  is closed off by a matching ENDR) except that instead of giving a number of repeats its associated expression is evaluated each time in a Boolean sense to determine whether the repeat should occur again. Its form is

> $[label]$ CRPT expression[,(s=e<sub>1</sub>[,e<sub>2</sub>]),(s=e<sub>1</sub>[,e<sub>2</sub>])...] [comment]

One may write, for example,

CRPI' X>Y

or CRPT STOP,  $(X=1,2)(Y=-3)$ 

Note that the statement

#### CRPT 10

will cause an infinite number of repeats.

The termination of a CRPT operation is governed by whether the value of the expression is one or greater. Zero or negative quantities are taken to mean don't repeat (Boolean 0 or false). Values of one or greater mean do repeat (Boolean 1 or true).

An example of the use of CRPT is shown in example 7-11.

7.13 IF Capability

It is frequently desirable to permit the assembler either to assemble or merely skip blocks of statements depending on the value of an expression at assembly time. This is primarily what is meant by the term conditional assembly. Conditional assembly can be done (inelegantly) with CRPT.

Let the condition be given by an expression. (Once again a Boolean value is ascribed to an expression in the manner

O if  $e<0$ 

1 if  $e>0.$ )

Then one may write

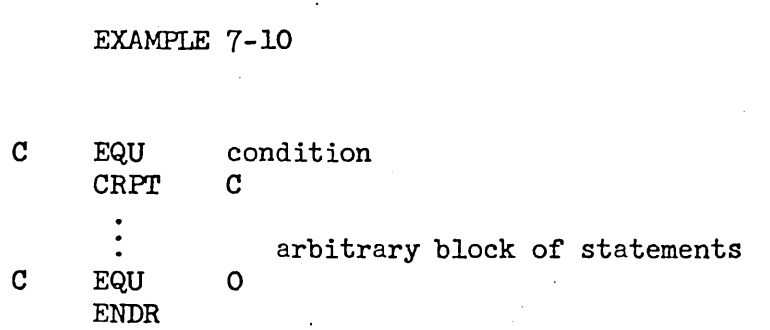

Note that the line before ENDR is required to prevent the CRPT from going forever. By using the structure above, however, conditional assembly may be done; the arbitrary block of statements enclosed in the repeat body may be assembled on condition.

### 7.14 IF, Assemble if Expression True  $(i.e., > 0)$

The same function shown in example 7-10 is performed much more conveniently by the IF directive. Its form is

> [label] IF expression [comment] " ENDF

*As* with RPr and CRPT, the IF directive defines the beginning of a block of statements (called the if body) terminated by a matching ENDF. The if body may contain other if bodies.

When doing conditional assembly there are often alternative if bodies to be assembled in case a certain if body does not assemble. This situation is most easily dealt with by the use of the ELSF and ELSE directives. These provide an end to the if body and also begin another body which is to be assembled (again possibly on condition) in case the first body did

not. For example, consider the following structure:

$$
\begin{array}{c}\n\text{IF} \quad e_1 \\
\bigg\{\begin{array}{c}\n\text{body}_1 \\
\text{ELSF} \quad e_2 \\
\bigg\}\n\text{body}_2 \\
\text{ELSF} \quad e_3 \\
\bigg\{\begin{array}{c}\n\text{body}_3 \\
\text{FLSF} \\
\bigg\}\n\text{body}_4 \\
\text{ENSF}\n\end{array}\n\end{array}
$$

If e<sub>1</sub>>0, body<sub>1</sub> is assembled and bodies<sub>2,3,4</sub> are skipped (regardless of  $e_2$  and  $e_3$ . If e<sub>1</sub><0 and e<sub>2</sub>>0, body<sub>2</sub> is assembled and bodies<sub>1,3,4</sub> are skipped. If  $e_1$  and  $e_2 \le 0$  and  $e_3 > 0$ , body<sub>3</sub> is assembled and bodies<sub>1,2,4</sub> are skipped. Finally if  $e_1$ ,  $e_2$ , and  $e_3 \le 0$ , body<sub>4</sub> is assembled.

An example of the use of IF (and other features) follows.

R-26 7-23

This example serves to illustrate. several of the preceding features and also the power of macros used recursively. The macro MOVE is intended to take any number of pairs of arguments. The first argument of each pair is to be moved to the second. Each argument, however, may itself be a pair of arguments, which may themselves be pairs, etc.

We first define MOVE. Basically it extracts pairs of argument structures and transmits such a pair to another macro MOVEI.

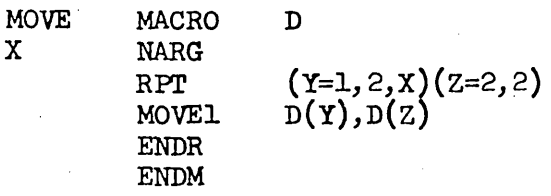

We now define MOVEl. It calls itself recursively until it comes up with a single pair of arguments. Then it generates code.

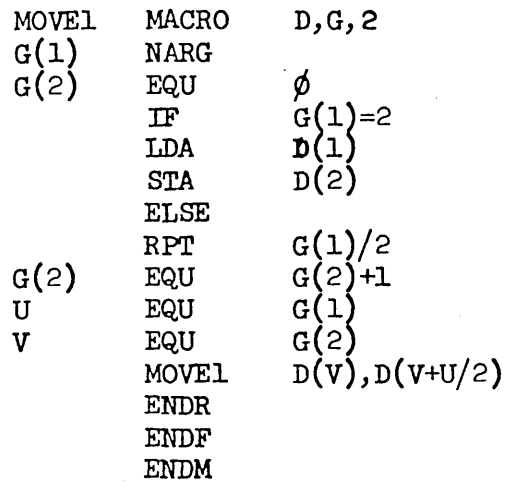

Thus when called by the line

MOVE A,B

the code generated will be LDA A STA B

**MOVE**  $A, B, C, D$  $\sim$ the code generated is LDA A STA B LDA C STA D When called by  $(A,B), (C,D)$ MOVE the code generated is LDA A<br>STA C **STA** LDA B STA D Finally when called by  $((A, B), (D, D)), ((E, F), (G, H))$ MOVE the code generated is LDA *A*  STA E LDA B STA F<br>LDA C tDA C STA G LDA D  $STA$ In this case the main call results in the call  $(A, B), (C, D), (E, F), (G, H)$ MOVE<sub>1</sub> MOVEl calls itself by MOVEI  $A, B, E, F$ and again: MOVEl  $A, E$ where the first code is generated. Then we get  $MOWE1$  B, F Recursion then pops up to the call  $.$  MOVEl  $C, D, G, H$ and so on.

When called by

R-26 7 *-'C!5* 

The following example makes use of virtually every feature in the macro and conditional assembly machinery. It is presented as a demonstration of the power inherent in the use of macros but not as a practical tool (critics have justly termed it the world's slowest compiler). The macro COMPILE when called with an arithmetic expression for its argument produces assembly language which computes the value of the expression in a minimum number of steps (subject to the left-to-right scan technique used). COMPILE in turn calls a large number of other macros. Their functions are explained by comments in the text below:

The COMPILE macro itself merely initializes some variables and calls EXPAND where the more difficult work is done. J is the total number of characters in the expression. K is used to keep track of the recursion level on which the work is being done (EXPAND calls itself recursively when it sees an opening bracket [). AVAIL is the counter for available temporary storage. NPTR and PPTR are stack pointers for the operand and operator stacks respectively.

COMPILE MACRO D; J NCHR D(1); K EQU O; AVAIL EQU 1; NPTR EQU -1; PPTR EQU -1  $EXPAND$   $D(1);$  ENDM

EXPAND initializes I, the current character pointer. It places the value zero on the operator stack (marking its beginning on the current level) and fetches the first operand. It then sets a switch  $(G(1))$  and goes into a cycle of fetching operators (GETP) and operands (GETN). If the precedence of new operators is less than or equal to that of the previous operators, code is generated. Otherwise the information is stacked and the scan continued.

R-26 7-26

EYPAND MACRO D, G, 1; I EQUI; K EQU K+1; STACK O, P; GETN D(1); SET G(1) CRPT G(l) IF I<J; GETP D(ISI) ELSE;OPTOR EOlJ 11; BESET G(I) ENDF  $\sim$   $\sim$ ;PST~.K EQU PST.(\$PPTR) CRPT OPTOR/IO<PSTAK/10+1; GEN  $D(1)$ . IF OPTOR=11;PPTR FQU PPTR-1; RESET G(1);K EQU K-1;I EQU I.(\$K)+ I-1 ELSE; STPCK CPTOR, P  $\cdot$  IF NP TR > 0  $IF$   $NST_*(5MPTR-1) <0$  $IF$  NST. ( $$NPTR-1$ ) = -1; STA TEMP. ( $$AVAIL$ ) ELSF.; RSH 1; STE TEMP.(\$AVAIL) ENDF<br>:NST.(\$NPTR-1) EQU AVAIL;AVAIL EQU AVAIL+1 E~})F E~'DF GETN D(l\$I,J) ENDF EN<sub>DR</sub> ENOM

SET and RESET change the setting of flags. STACK is used to put values and pointers on "stacks." (These are not, of course, physical stacks in memory but rather conceptual ones existing in the assembler's symbol table.) STACK functions by creating an ordered progression of names and assigning values to the names by means of the EQU directive.

SET MACRO D; D(1) EQU 1; ENDM

RESET MACRO D;  $D(1)$  EQU 0; ENDM

STACK MACRO D; TS EQU  $D(2)$ . PTR+1; D(2). PTR EQU TS; D(2). ST. (\$TS) EQU  $D(1)$ ENDM

R-26 *7-z(* 

GETN fetches the next operand. Its complexity is due to the fact that it must recognize symbols (in this example using the assembler's symbol rules) and numbers. .When this recognition is complete it puts in the operand stack a pair of pointers to the head and tail of the operand (i.e., character numbers in the string and a flag bit which denotes whether the object is a symbol or a number. Note that if an opening bracket is seen, GETN calls EXPAND recursively.

```
GETN PACRO D; TO EQU I; RESET ERROR; GETC D(1$1-TO+1)
   IF CHAH='[';I.($K) EQU I; F.XPAND D(IS2,J) 
   ELSE 
      IF LETTER; RESET NUMBER
      ELSE; SET NUMBER
      ENDF 
      IF DIGIT: SET SWITCH
          CRPT SWITCH; GETC D(1$1-T0+1)
          ENDR 
               ELSF LETTER; RESET SWITCH
                   IF CHAR=B; GETC D(1$1-T0+1)
                       IF LETTER; RESET NUMBER 
                       ELSF DIGIT; RESET NUMBER
                       E NDF
                   ELS F.; RES ET NUnS ER 
                   ENDF 
              ELSE; RESET SWITCH
              ENDF
      ELSF LETTER 
      ELSE; SET ERROR 
      ENDF
      IF NUMBER 
      ELS E; SET SWI TCH 
          CRPT SWITCH; GETC D(15I-TO+1)IF LETTER
          ENDRENDF 
              ELSF DIGIT
              ELSE; RESET SWI TCH 
              ENDF 
      IF ERROR; ERROR; STACK O, N
      ELSE; STACK TO*1B4+1-2+4E3*NUMBER. N
      ENDF 
  ; I EQ U 1-1 
  ENDF 
ENDr1
```
GETC's main function is to determine whether a given character is a letter, digit, or other type of character. GETP fetches the next operator. It does some checking of the results and if valid sets OFTOR to a value carrying both operator and precedence information.

GETC MACRO D; CHAR EQU 'D(1)'; I EQU I+1; A EQU CHAR>'Z'; E EQU CHAR<'A' IF A(OR)E;A EGU CHAR>'9';B FQU CHAR<'O' IF A(CR)E; RESET LETTER; RESET DIGIT ELSE; SET DIGIT; RESET LETTER ::NDF ELSF.; SET LETTER; RESET DIGIT ENDF ENDM

GETP MACROD; GETC D(1) IF LETTER(OR)DIGIT; fRROR ELSE;A EG'LJ CHAR>1186;E EQU CHAR<20B6 IF A (AND) B; OP TOR EQU OPS. (\$CHAR/1E6) ELSF CHAR=']'; OPTCR ECU 11 ELSE; OP TCR EQU  $-1$ E~:0F IF OPTOR = - 1; ERROR; OPTOR EQU 40 ENDF ENDF ENDM

GEN and GENA serve to reconstruct the operands from the string pointers and call generators which actually produce code.

 $\Lambda$ .

GEN MACRO D; R EQU - 1; PP2 EQU PST. ( \$PP TR) ; PP3 EQU NST. ( \$ N P T R - 1 ) ;PP4 EQU PP3/lF4;PP5 EGU PP3-~P4\*184 IF PP 5 > 4E3; PP 5 EQU PP 5 - 4E3; SET LIT1; RESET LIT2 ELSE; RESET LITI; RESET LIT2 [NDF IF PP3>lP4; GENA D(1),D(I\$PP4,PP5) ELSF PP3>0; GENA D(1), TEMP. (\$PP3); AVAIL EQU PP3 ELSF PP3=-I; GENt O(l),AREG ELSF PP3=-2; GENA D(1), CREG ENDF ; NPTR EQU NPTR-2; STACK R, N; PPTR EQU PPTR-1; PSTAK EOU PST. (\$PPTR) ENDM

R-26 7-29

R-26 7-30

GENA MACRO D; PP5 EQU NST. (SNPTR); PP6 EQU PP5/1P4 : PP 7 EQ U PP 5-PP 6\* 1 E 4 IF PP7>4P3;PP7 EOU PP7-4P3; SET LIT2 ENDF IF PP5>lP4; GEN.(\$PP2) D(2),D(l\$PP6,PP7) ELSF PP5>0; GEN.(\$PP2) D(2), TEMP.(\$PP5); AVAIL EQU PP5 ELSF PP5=-1; GEN.(\$PP2) D(2), AREG ELSF PP5=-2; GEN. (\$PP2) D(2), BREG ENDF  $\sim$ ~~Dr'l

GEN20, 21, 30, 31 and 40 are the code producing macros. They make reference to LITI and LIT2 (flags set by GEN and GENA) and call macros TEST, IA, IB, and ST. The purpose of the latter macros is to worry about the meaning of the contents of the A and B registers so as not to inject superfluous code.

```
GEN20 MACROD; TEST D(1), D(2), X; LA D(X), LIT.(SX)
   IF X = 1IF LIT2: ADD =. D(2)
       ELSE; ADD D(2) 
       ENDF 
   ELSE
   ENDF 
 EN~M 
       IF LITI; ADD = D(1)ELS E; ADD D(1)ENDF 
GEN21 MACRO D; TEST D(2),X.
   IF X; LA D(2), LIT2
       IF LITI; CNA; ADD =. D(1)ELSE; CNA; ADD D(1)
       ENDF 
   ELSE; LA D(1), LITI
   ENDF 
 ENDM 
       IF LIT2; SUB =. D(2)ELSE; SUB D(2)
       ENDF
```
```
GEN30 MACRO D; TEST D( 1) ,0(2) ,Y.; LA D(X) ,LI T.( $X) 
   IF X = 1IF LIT2; \text{NUL} = \text{D}(2)ELSE; MUL D(2) 
       ENDF
   ELSE 
       IF LITI; MUL =. D(1)
       ELSE: MUL D(1)
       ENDF ENDF
   ; R EQU -2ENOM 
GEN31 MACRO D; TEST D(2),XIF X; ST D(2$1); LP D(I),LITI; OIV TEMP.($AVAIL) 
   ELSE; LB D(1), LITI
       IF LIT2: DIV = D(2)ELSE; 01 v D(2) 
       ENDF 
   ENDF 
 ENDM
GEN40 MACRO D; NOP D( 1); NOP D(2) 
 ENDM 
LA MACRO D 
   IF "D(l)"='AREG" 
   ELSF 'D(I)"='BREG"; LSH 23 
   ELSE 
       IF D(2); LDA =. D(1)ELSE; LDA D(1)
   ~NDF 
 ENDM
        ENOF 
LB MACRO D
   IF 'O(l)'='BREG' 
   ELSE 
        IF 'D(1)'='AREG'ELSE 
        ENDF 
   RSH 23 
   ENDF ENDMST MACRO D
            IF D(2); LDA =. D(1)ELSE; LDA 0(1) 
            ENDF 
   IF 'D(l)'='BREG'; RSH 
    ENOF 
 ST. D(1$1) TEMP. ($AVAIL)
 ENDM
```
R-26 7-31 TEST MACRO D; Y NARG; D(Y) EQUO RPT (Z=1,Y-1)<br>IF 'D(Z\$1,4)'='AREG'; D(Y) EQU Z  $ELSF$  D(Z\$1,4)'='EREG'; D(Y) EQU Z ENDF ENDR IF Y>2 IF  $D(Y) = 0$ ;  $D(Y)$  EQU 1 E~·IDF EPDF E~IDM

The following lines establish precedence information for the arithmetic operators.

OPSIO EQU 30;OPSII EQU 20;OPS12 EQU -I;OPSI3 EQU 2I;CPSI4 EGU-I OPS 15 EQ U 31

When called by the following lines, the macro generates code as shown:

Call: COMPILE X+200\*Y

Result: LDA =200 MOL Y ADD X

 $Call:$  COMPILE AB- $[C+D]/[E+F]$ 

Result: LDA C<br>ADD D ADD STA TEMPI

LDA E ADD F STA TEMP2 LDA TEMPI RSH 23 DIV TEMP2 CNA ADD AB

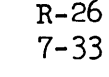

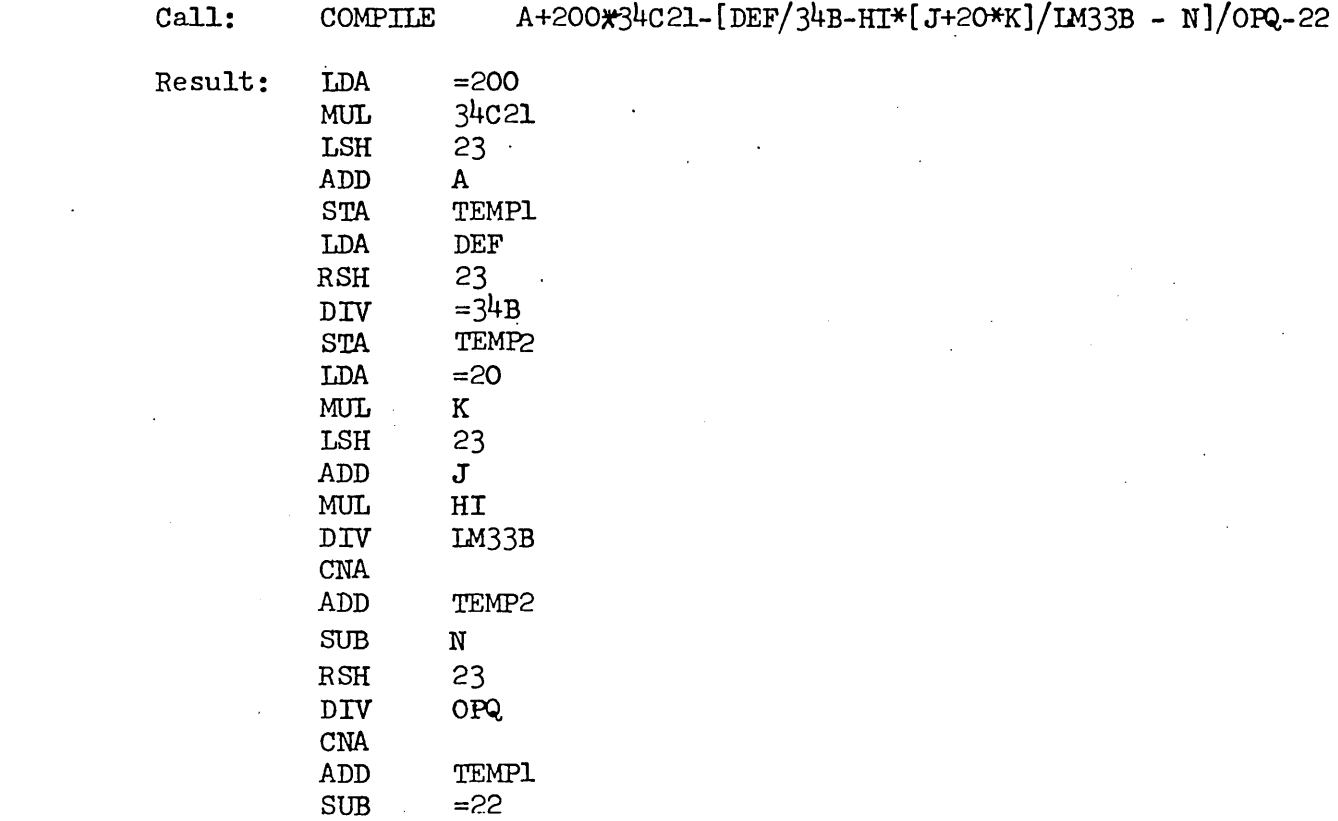

# 7.15 Special Symbole in Conditional Assembly

Although in the introduction it is stated that symbols consist only of letters and digits, it is possible to include the colon in symbols. DDT, however, does not regard the colon as part of a symbol. The meaning of this is that DDT will type out such symbols but they cannot be typed in. In effect this makes them useless, and it is for this reason that the legality of colons in symbols has just now been mentioned.

Yet by judiciously choosing when to use the colon in a symbol the feature can become worthwhile. In particular it can be used in macros and other obscure places in the program to avoid possible conflicts with other names. This might be particularly useful to distinguish between symbols used in assembly-time calculations and those used at run-time.

# 8.0 Assembler Error Messages

Upon discovering an error in the syntax of a program being assembled, the assembler will list the statement in question and information about the character of the error. The listing of errors will occur regardless of whether regular listing is being done.

## 8.1 Error Messages

Error messages and their interpretations are given below. The first group deals with difficulties found in a single statement.

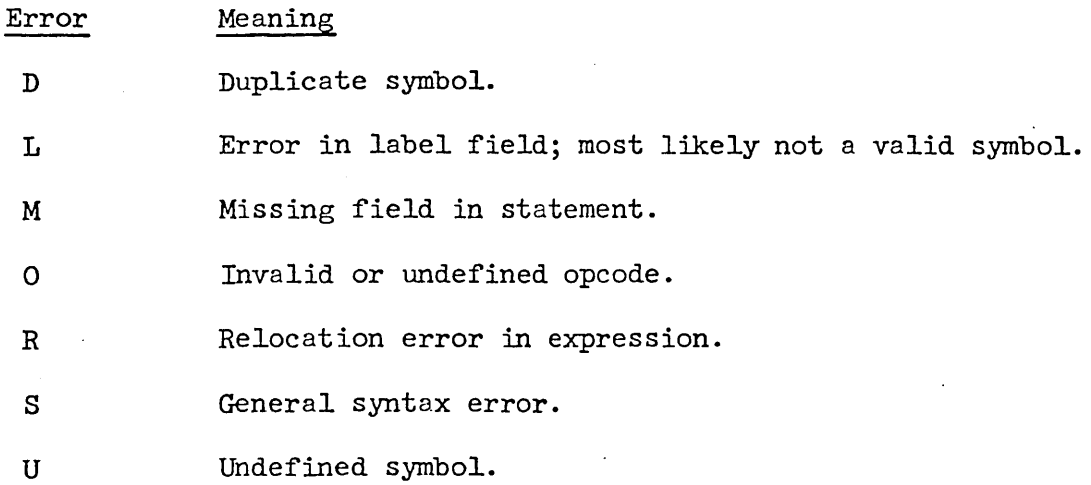

If when calling a macro the user fails to deliver an argument required during expansion, the assembler will replace the argument with the character  $\dagger$ and issue an undefined symbol message at that point.

The second group of error messages deal with more complicated difficulties.

#### Error Message

# SYMBOL TABLE FULL. ERROR

# CHECK CONTJNUES.

# Meaning

Too many symbols and/or opcodes have been defined. Assembly will continue, but no new symbols or opcodes will be recognized. Break the program into sub-programs or otherwise reduce the number of symbols present.

Error Message

LITERAL TABLE FULL. FUR-THER LITERALS IGNOREID.

MUST ASSEMBLE ABSPGM ON PAPER TAPE

INRJT STACK OVERFLOW

EOF **-- END** CARD ASSUMED

ILLEGAL COMMAND

lNRJT FTIsE NOT TEXT

BAD CHAR

EOF IN MACRO DEFINITION

INPUT STACK UNDERFLOW.

lliPUT BUFFER FULL.

#### Meaning

Similar to the case above. Reduce the number of literals present.

The bootstrap loader for self-filling, absolute assemblies is intended for paper tape only. Designating any other form on output file (except NOTHING and TELETYPE (another form of paper tape)) results in this message. It is possible to assemble an absolute program for loading by DDT. See 6.21 RELORG.

There are too many nested macro calls, repeats, and ifs in combination. The stack provided for storing the previous source of input is full. This is a disaster. The program must be reorganized.

No·END statement was found at the end of the program. The assembler (except for typing this message) takes the same action as if it found the END statement.

The assembler does not recognize a command typed in by a user upon start-up. It makes him start again.

The input file described to the assembler is not a type 3 file (i.e., text).

An unrecognizable character (or one otherwise out of place) is found in the text. The character is typed out in octal following the message, replaced by a blank in the text, and assembly continues.

The end of the program is reached, but the assembler is still defining a macro. Look for a missing ENDM.

The opposite problem to the one above. Not terribly serious. Look for the presence of an extra ENDM, ENDR, or ENDF in the program.

An input statement must be less than 320 characters long. This message occurs when the rule is violated. It usually happens when macros run wild. Look carefully at the program near where the error occurred.

Error Message

#### Meaning

TOO MUCH MACRO RECURSION.

TOO MANY ARGS IN MACRO.

TOO MUCH RPT RECURSION.

TOO MANY REPEAT ARGS.

STRING STORE EXCEEDED.

EOF IN TEXT.

symbol

Too many nested macro calls have occurred, resulting in filling available pushdown storage. Reorganize program.

Similar to above.

The macro is being called with more arguments than there is space for. Reduce the number of arguments in the call.

In beginning a repeat block, too many requests for automatic incrementing of symbols have been made. Reorganize the block.

No space remains to store new macro definitions or to do repeats. Caution: old macro definitions are not thrown away. Do not redefine macros indiscriminately. Reorganize program.

The end of the input file has occurred in the middle of a statement.

#### 8.2 Interpretation of the Error Listing

When an error is listed on any file other than TELETYPE, the singleletter error message (first group above) is listed in the line below at the point where the error was detected. Other information is given. This is all depicted in the examples below.

In the following line there are errors in the label and operand fields.  $\Delta$ 

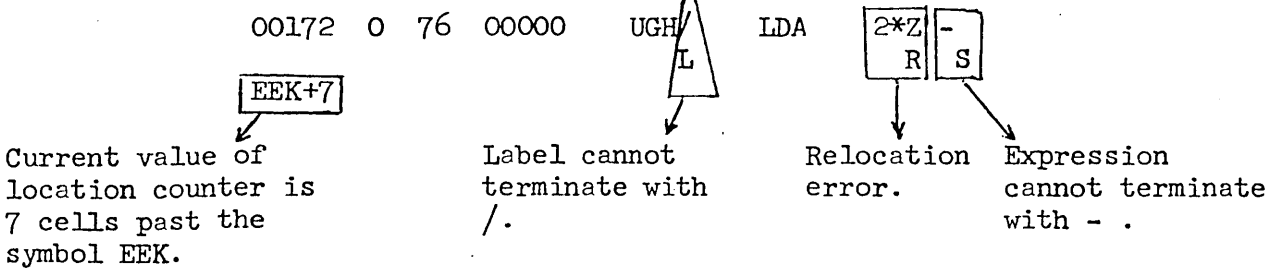

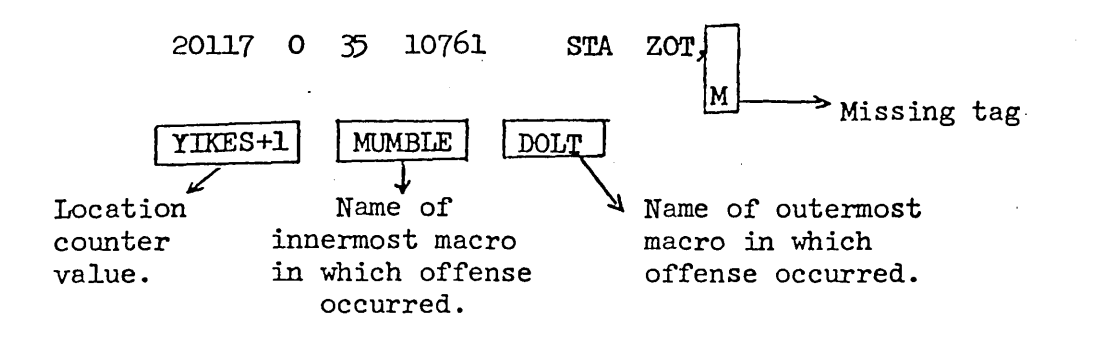

Thus along with each error the location counter is printed out relative to the symbol most recently defined. In addition, if the error occurs during macro expansion the names of the innermost and outermost macros are printed to give a clue on where to look for the error. If only one level of macro expansion is involved, then only that name is listed.

In order to save time when error listings are made on the teletype, the single-letter error messages are typed out at the left margin.

# 9. 3 ASSEMBLER OPERATING INSTRUCTIONS

# ARPAS is called in the EXEC by typing

## *- AR,PAS*

followed by depressing the return key on the teleprinter. The system responds with

#### INPUT:

requesting the user to type the file name of the symbolic file to be assembled.

# INPUT:  $|SYM|$

After typing his file name  $\sqrt{\text{SYM}}$  followed by a line feed, the system responds with  $BINARY$ :

# BINARY: /BIN/

The user types his selected file name,  $/BIN/$ , for storing the binary output of his assembly and' again' depresses the line feed key on his teleprinter. The system will respond with OLD FILE if the file name already exists in his file directory. Depressing the line feed key at this point will cause all existing information in this file to be replaced with the binary output from this assembly. Depressing Alt Mode or Escape will permit the selection of a new file name. When the system types NEW FILE, typing a line feed will confirm the file name or typing an Alt Mode will permit the selection of a different file name. The teleprinter page appears as:

> BINARY: /BIN/ OLD FILE

or

BINARY: /BIN/ NEW FILE

If a carriage return is depressed after either OLD FILE or NEW FILE, the system responds with

#### OK

and pass one of the assembly begins.

If a line feed is depressed after either OLD FILE or NEW FILE, an option is available to the user.

#### TEXT OUTPUT: TEL

If the option, TEXT CUTPUT, is selected, the user types TEL followed by a Carriage Return. The system responds with

OΚ.

and pass one of the assembly begins. A program listing of the assembly will appear on the user's teletype.

Typing a carriage return rather than TEL aborts the text output option and begins the assembly by typing

OK

# *PSSEMBLY EXECUTION*

If the text output option was not selected by the user, the system continually transmits non-printing characters to the user's teleprinter, giving him an audible indication the assembly is in process. At any time during the assembly, the user may type a single Alt Mode or Escape to activate listing. The listing will begin at the point in the program that is currently being assembled. It will continue to list on the teleprinter until the assembly is complete or the user types

S

to stop the listing. This process may be repeated throughout the assembly process to determine how far the assembly has progressed.

When the assembly is complete, the number of cells used by the program is typed out as well as a table of symbols by the program. For example:

3453 CELLS USED BY PROGRAM

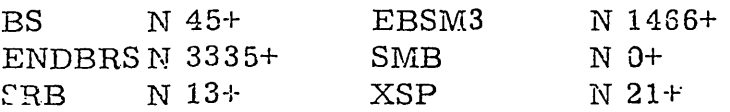

EXTERNAL SYMBOLS USED:

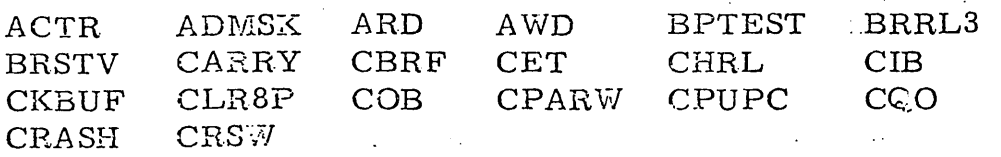

# APPENDIX A

# EXTENDED LIST OF INSTRUCTIONS

 $\cdot$ 

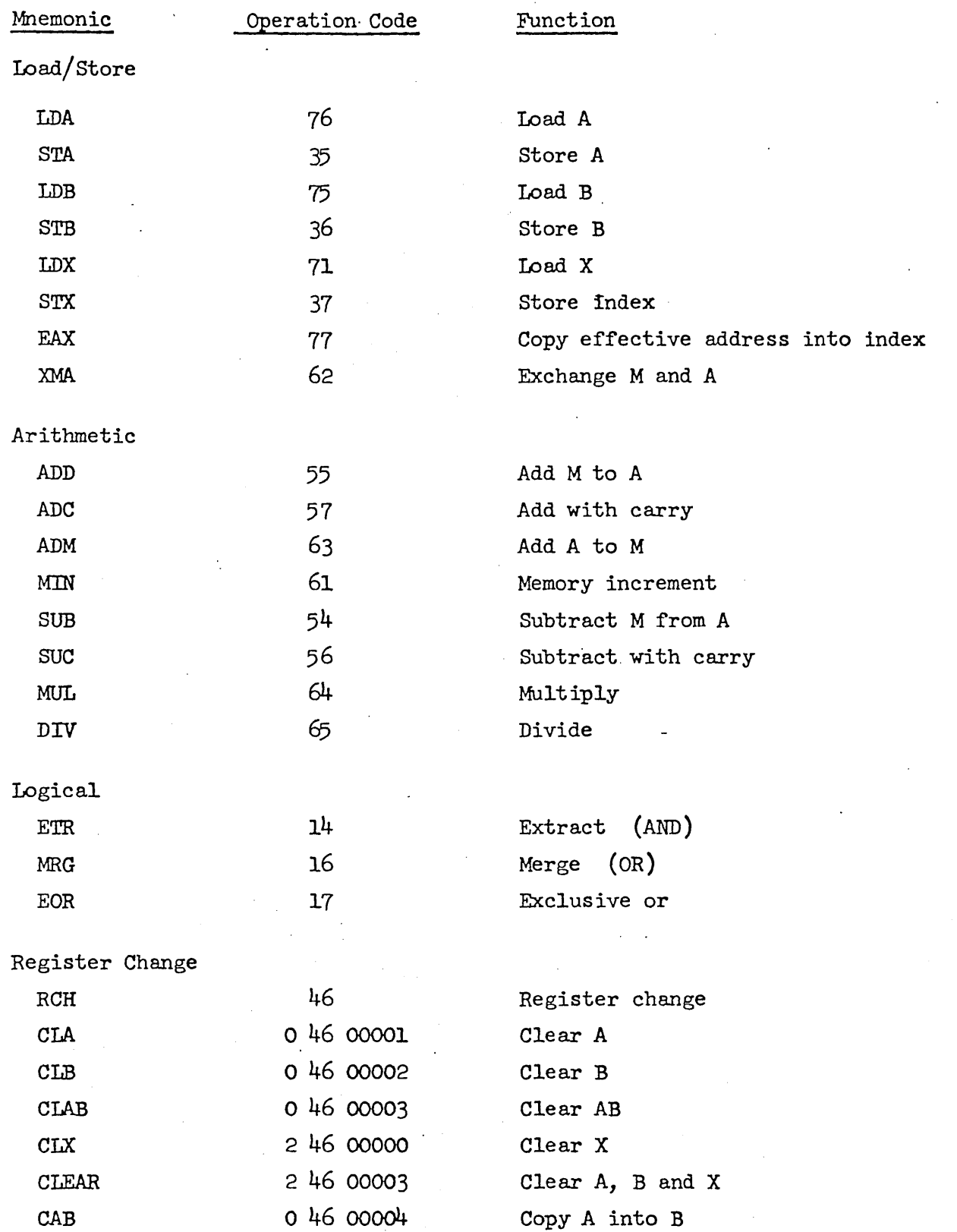

 $\ddot{\phantom{a}}$ 

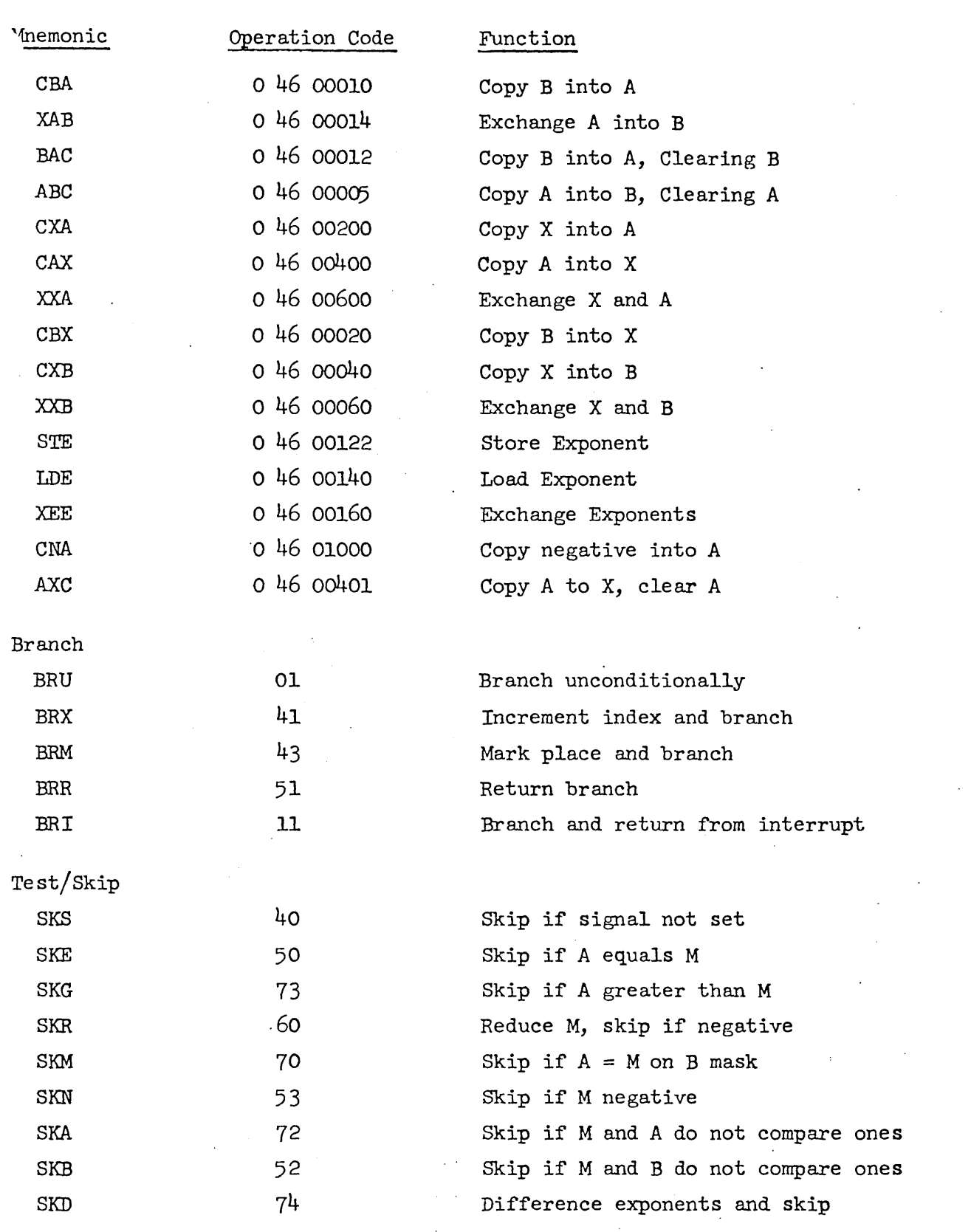

J.

R-26 A-2

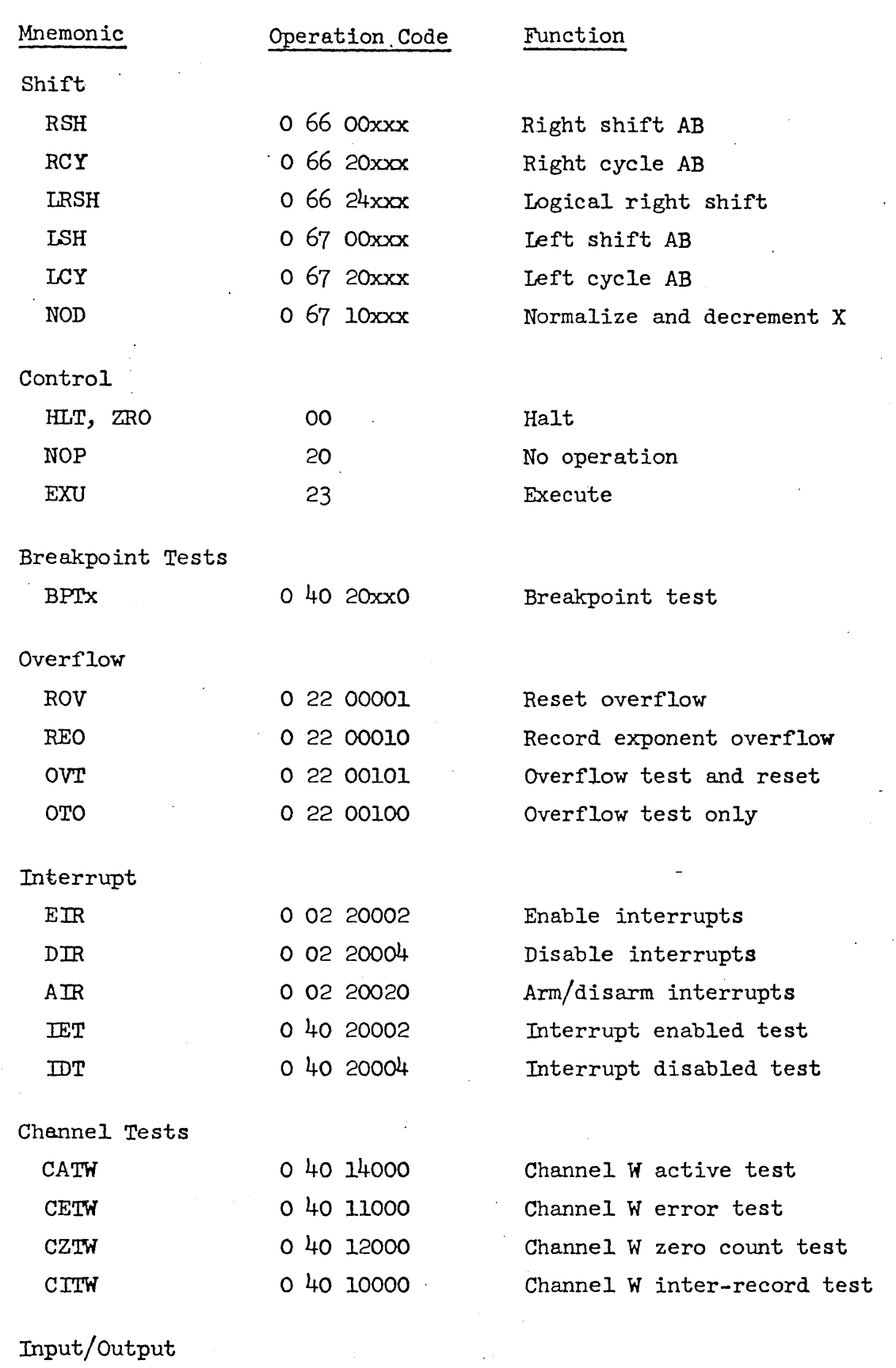

EOD

 $\hat{\mathcal{A}}$ 

 $\mathcal{L}_{\mathcal{A}}$ 

 $\ddot{\phantom{0}}$ 

 $\overline{\phantom{a}}$ 

Energize output D

 $\sim$ 

ú.

 $\cdot$ 

 $\sim$ 

R-26 A-3

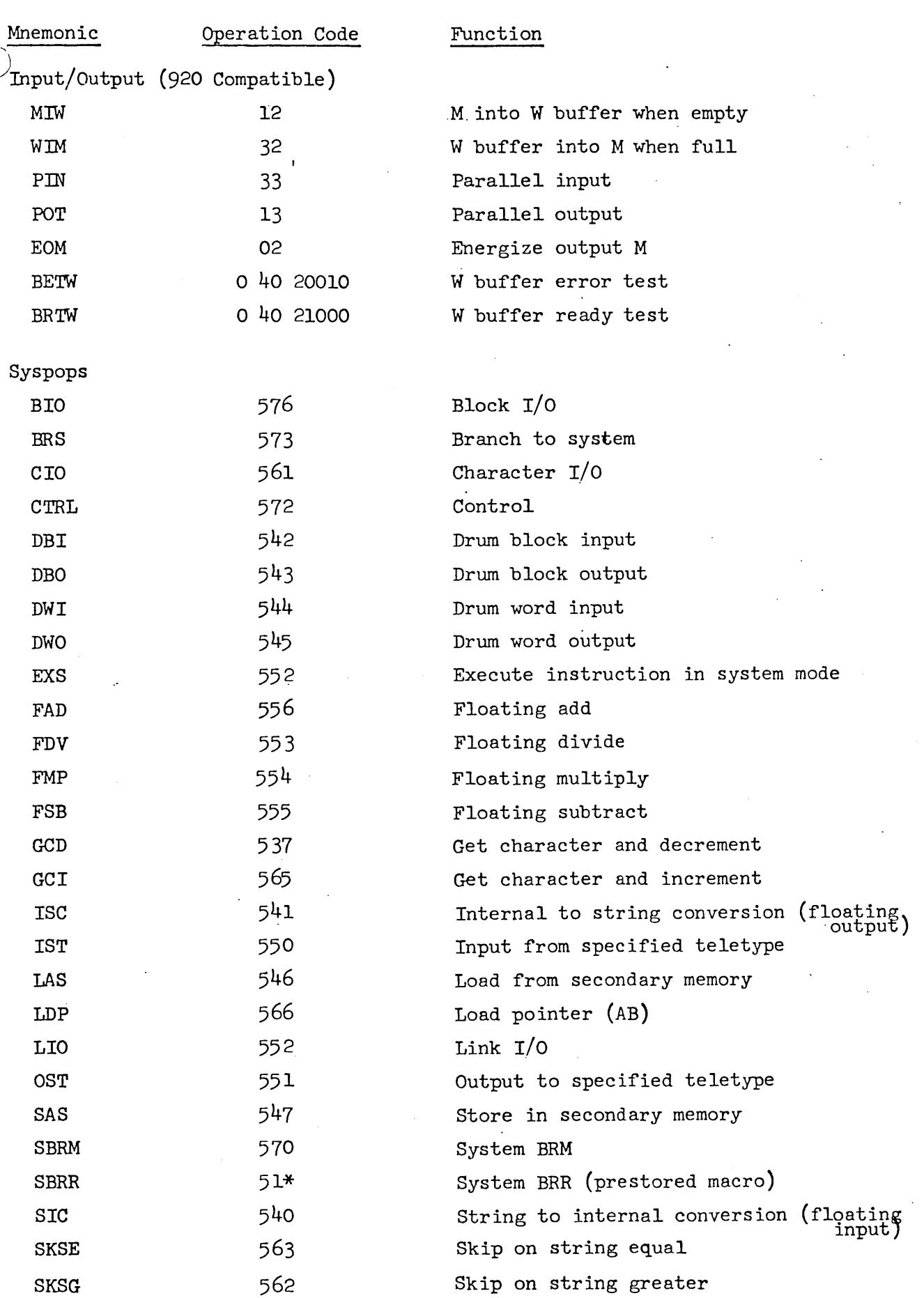

 $\ddot{\phantom{a}}$ 

R-26 A-4

 $\bar{z}$ 

 $\overline{\phantom{a}}$ 

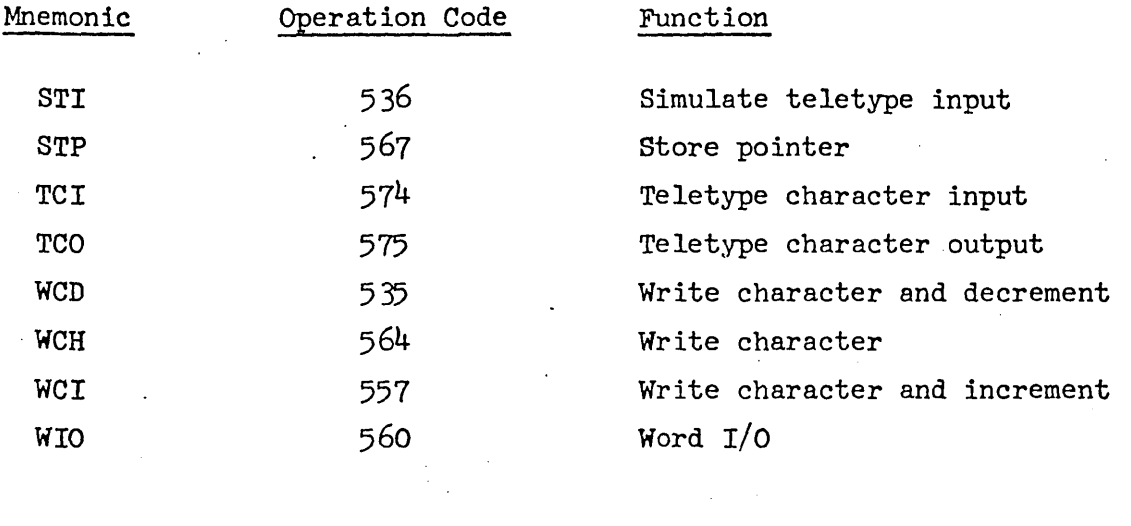

 $\frac{1}{2}$ 

 $\label{eq:2.1} \frac{1}{\sqrt{2}}\int_{\mathbb{R}^3}\frac{1}{\sqrt{2}}\left(\frac{1}{\sqrt{2}}\right)^2\frac{1}{\sqrt{2}}\left(\frac{1}{\sqrt{2}}\right)^2\frac{1}{\sqrt{2}}\left(\frac{1}{\sqrt{2}}\right)^2\frac{1}{\sqrt{2}}\left(\frac{1}{\sqrt{2}}\right)^2.$ 

 $\label{eq:2.1} \frac{1}{2} \sum_{i=1}^n \frac{1}{2} \sum_{j=1}^n \frac{1}{2} \sum_{j=1}^n \frac{1}{2} \sum_{j=1}^n \frac{1}{2} \sum_{j=1}^n \frac{1}{2} \sum_{j=1}^n \frac{1}{2} \sum_{j=1}^n \frac{1}{2} \sum_{j=1}^n \frac{1}{2} \sum_{j=1}^n \frac{1}{2} \sum_{j=1}^n \frac{1}{2} \sum_{j=1}^n \frac{1}{2} \sum_{j=1}^n \frac{1}{2} \sum_{j=1}^n \frac{$ 

 $R - 2$ A-

# APPENDIX B

TABLE OF TRIMMED ASCII CODE FOR THE SDS  $930*$ (NUMERIC ORDER)

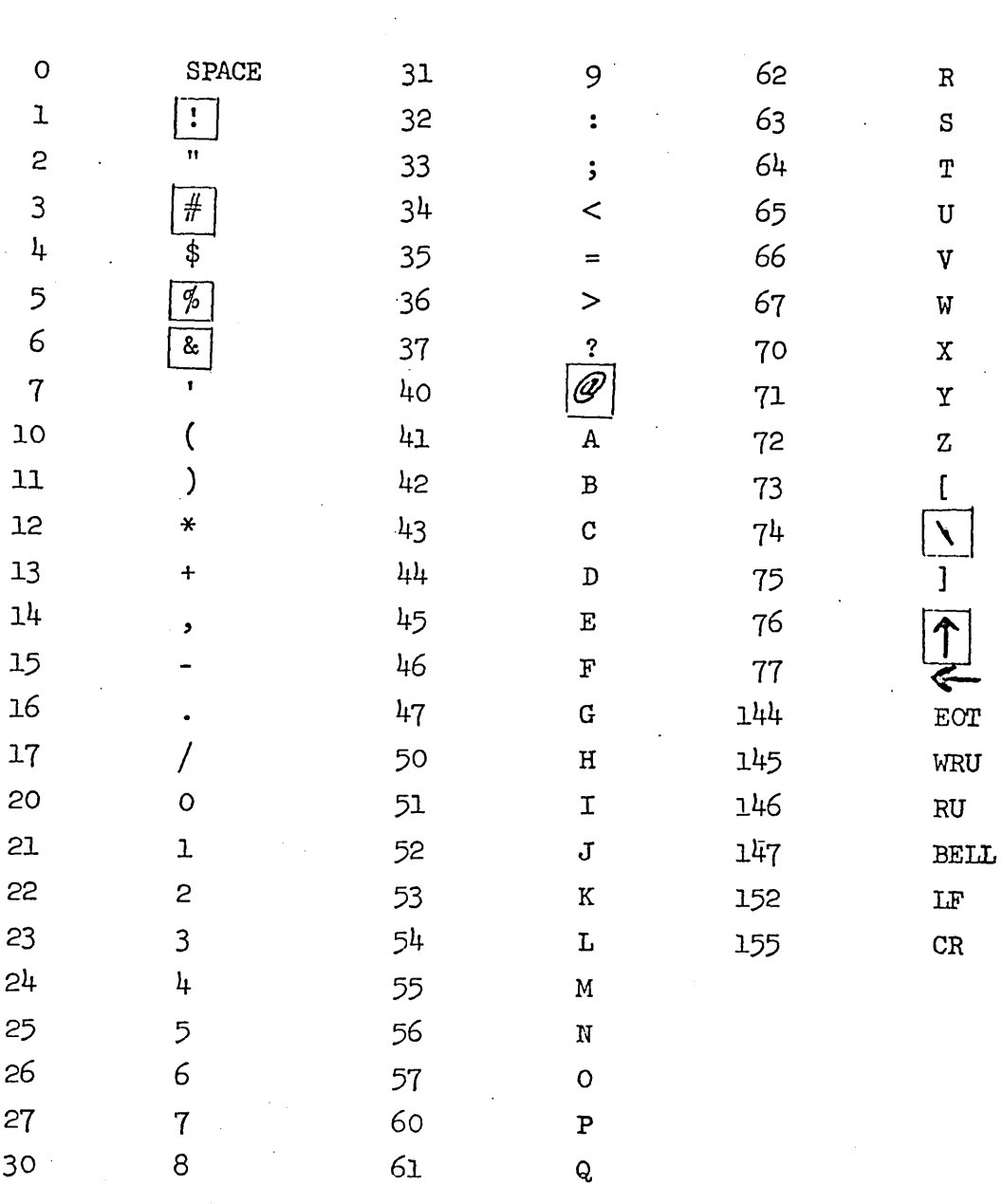

\*The Teletype characters enclosed in boxes cannot be handled by ARPAS and are converted to blanks when present.

DDT

# REFERENCE MANUAL  $\sim$   $\lambda$ For The Tymshare Debugging System

# TABLE OF CONTENTS

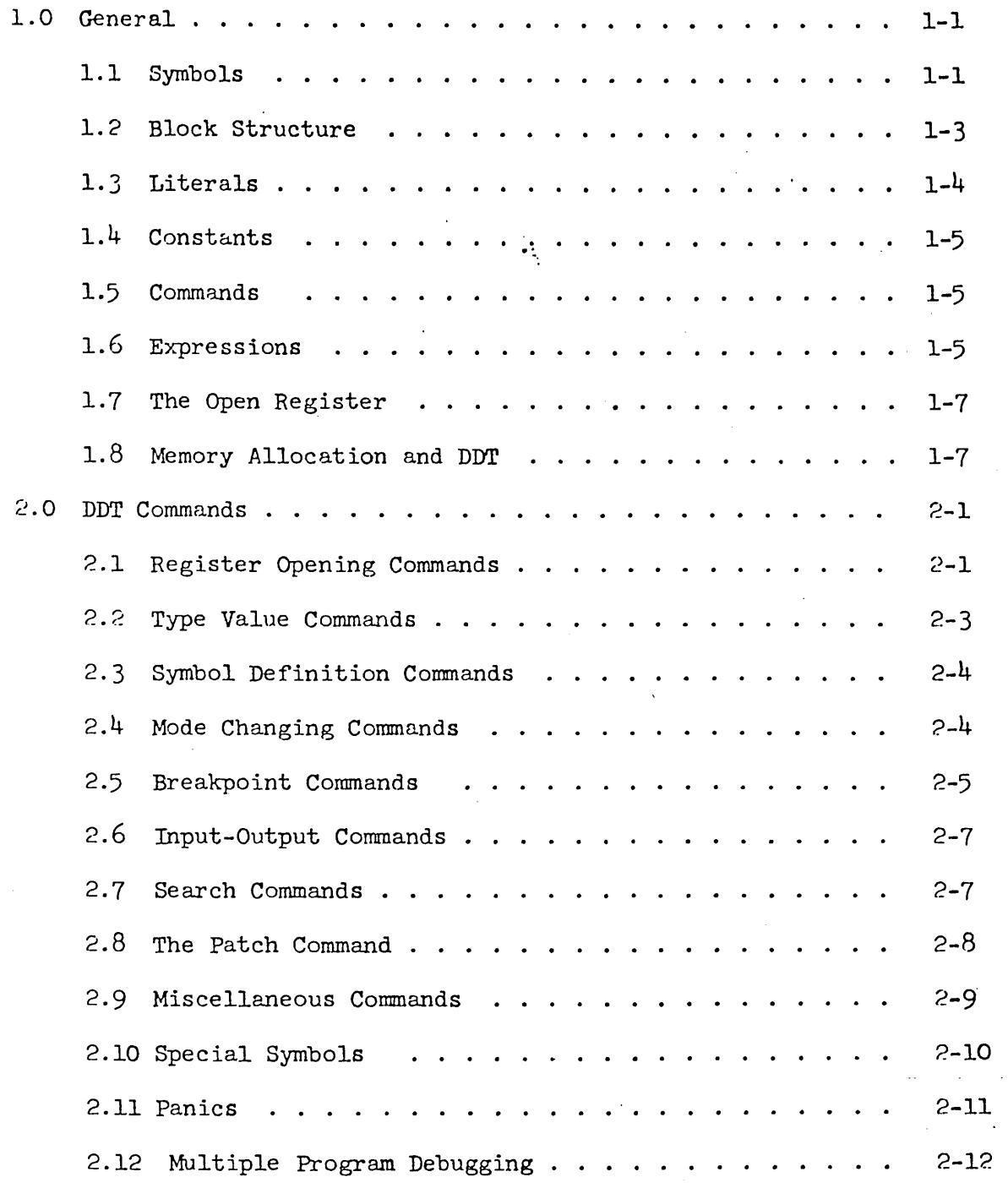

30.40.10 1-1 December 2, 1966

1.0 General

DDT is the debugging system for the SDS 930 Time-Sharing System. It has facilities for symbolic reference to and typeout of memory locations and central registers. Furthermore, it permits the use of literals in the same manner as in the assembler. It can also insert breakpoints into programs, perform a trace, and search programs for specified words and specified effective addresses. There is a command to facilitate program patching. Finally, DDT can load both absolute and relocatable files in the format produced by the assembler.

The system has a language for communication between DDT and its users. The basic components of this language are symbols, constants, and commands.

1.1 Symbols

A symbol is any string of letters, digits, and dots (.) containing at least one letter. (However, a digit string followed by *B* or D is interpreted as an octal or decimal number respectively). In symbols of more than six characters, only the first six are significant: thus, ALPHABET is equivalent to ALPHAB. All opcodes recognized by the assembler are built-in symbols, except for some I/O instructions. Other symbols are ;1, ;2, ;A, ;B, *;F,*  ;L, ;M, ;Q, ;X, and dot. Their meanings are explained below.

Every symbol may have a value. This value is a 24-bit integer; for most symbols it will be either an address in memory or the octal encoding of an operation code. Examples:

ABC ABl24 l2XYZ

The following are not symbols:

135B AB\*CD

Symbols may be introduced to DDT in two basically different ways: (A) They may be written out by the assembler and read in from the binary program file by DDT.

# 30.40.10  $1 - 2$ . December 2, 1966

(B) They may be typed in and assigned values durjng.debugging.

It is possible for a symbol to be undefined. This may occur if a program is loaded which references an external symbol not defined in a previously loaded program. It may also occur if an undefined symbol is typed in an expression. In general, undefined symbols are legal input to DDT except when their values would be required immediately for the execution of a command. Thus, for example, the ;G (GO TO) command could not have an undefined symbol as its argument.

Undefined symbols may become defined in several ways. They may be defined as external in the assembler (i.e. with EXT, ENTRY, or \$) and read by DDT as part of a binary program. Alternatively, they may be defined by one of the symbol definition commands available in DDT. When the definition occurs, the value of the symbol will be substituted in all the expressjons in which the symbol has appeared.

If DDT type [U] after typing out the contents of a register, it means that the register contains an undefined symbol. The register is closed at once so that its contents cannot be erroneously changed.

The only restriction on this facility is that, as for ARPAS, the undefined symbol must be the only thing in the address field of the word in which it appears. Incorrect uses of undefined symbols will be detected by DDT and will result in the error comment (U).

DDT keeps track of references to undefined symbols by building  $a$ pointer chain through the address fields of the words referring to the symbol. Thus, suppose that the symbol A is undefined and appears as follows

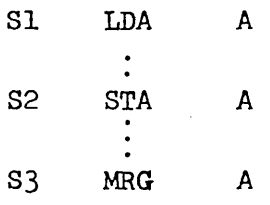

and nowhere else in the program. After loading, the entry for A in DDT's

symbol table will contain a flag indicating that it is undefined and a pointer to 3. The above locations will contain:

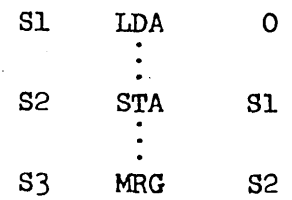

When the symbol is defined, DDT goes through the pointer chain and fills in the value. It recognizes the end of the pointer chain by a 0 address.

From this description it should be obvious what will happen if the pointer chain is destroyed. A probable consequence is that a search down the pointer chain will not terminate. DDT does such searches whenever it prints an address. If the chain it is searching has more than 256 links, it will print the symbol followed by  $(U)$  and continue. Fixing up an undefined symbol pointer chain which has been clobbered is an exercise which we leave to the reader.

1.2 Block structure

A limited facility called the block structure facility is provided to simplify the referencing of local symbols which are defined in more than one program. Note that DDT's block structure has only a tenuous connection with the block structure of ALGOL. The block structure of a program is organized in the following manner: every IDENT read by DDT as part of a binary program file begins a new block. Any local symbol known to DDT has a block number associated with it; global symbols do not have a block number. Undefined symbols are always treated as global.

The name of a block is the symbol in the label field of the IDENT. If two IDENTs with the same symbol are read, the message (AIREADY DEFINED) is printed, and the local symbol tables from the two blocks will be merged.

# 30.40.10  $1 - 4$ December 2, 1966

Global symbols must be unique within an entire program and are recognized at all times. If a multiple definition is encountered, the latest one takes precedence. Local symbols are recognized according to the following rules:

- (1) At any given time one block is called the primary block. All local symbols associated with the primary block will be recognized.
- (2) If a symbol is used which is neither global nor in the primary block, the entire symbol table is scanned for it. If it occurs in only one block, the symbol is recognized properly. If it occurs in more than one block, the error message  $(A)$  is printed.
- (3) A symbol may be explicitly qualified by writing:

#### SYMA&SYMB

SYMA must be the name of a block. SYMB is then referenced as though the block whose name is SYMA were prjmary.

(4) When a register is opened (see section 2.1), the block to which the symbolic part of its location belongs becomes primary. Thus, NN&XYZ/ causes block NN to become primary; if ABC is a unique local symbol in block PQ, then ABC/ causes block PQ, to become primary.

# 1.3 Literals

Literals have the same format and meaning in DDT as in the assembler, i.e. the two characters' =' signal the beginning of a literal, which is terminated by any of the characters which ordinarily terminate an expression. In contrast to the assembler, the expression in a DDT literal must be defined.

The literal is looked up in the literal table. If it is found, the address which has been assigned to it is the value of the symbol. If it does not appear in the literal table, it is stored at the address which is the current value of *;F,* and this address is taken as the value of the literal. ;F is increased by 1. For example, if the literal -1 does not already exist in the literal table and *;F* is lOOOB, then LDA =-1 causes -1 to be stored at 1000B, and is equivalent to LDA 1000B; the new value of ; $F$ 

is 1001B. Exception: In patch mode, literals are saved and not stored until the patch is completed since otherwise they would interfere with the patch.

When DDT types out a symbol whose value is an address in the literal table, it will type out in the same format in which it would be input; that is, us = followed by the numeric value of the literal.

1.4 Constants

A constant is any string of digits, possibly followed by n. B or D. The number represented by the string is evaluated, truncated to  $24$  bits and then used just like the value of a symbol. The radix for numbers is normally  $\beta$ (octal), but may be changed arbitrarily by the commands described in section 2.4 below. If a number is terminated by B or D, lt is interpreted as octal or decimal respectively regardless of the current radix. Constants are always printed by DDT in the current radix.

It is possible to enter numeric op codes by typing the number followed by an  $\hat{\beta}$  sign. Thus  $100\hat{\beta}$  =14400000B if the current radix is decimal  $(100D=144B)$ . 1.5 Commands

A command is an order typed to DDT which instructs it to do something. The commands are listed and their functions explajned in the table below. 1.6 Expressions

An expression is a string of numbers or symbols connected with blanks, +, -,  $;*,$  ;/,  $;*,$  ;<,  $;=$ ,  $;$ >, and  $;*,$  These operators have the following significance: + addition

subtraction ;\* (integer) multiplication (integer) division ;/  $(MD)$ ;& ;<  $\begin{array}{c} {\rm LSS} \ {\rm EQL)} \end{array}$  as in ARPAS ;= ;> (GTR) (OR) *;10* 

Expressions are evaluated strictly left to right: all operators have the same precedence. Parentheses are not allowed. The first symbol or number

# 30.40.10  $1 - 6$ December 2, 1966

may be preceded by a minus sign. Blank acts like plus, except that the following operand is truncated to  $14$  bits before being added to the accumulated value of the expression. The value of an expression is a  $\mathbb{P}^1$ -bit integer. An expression may be a single symbol or constant.

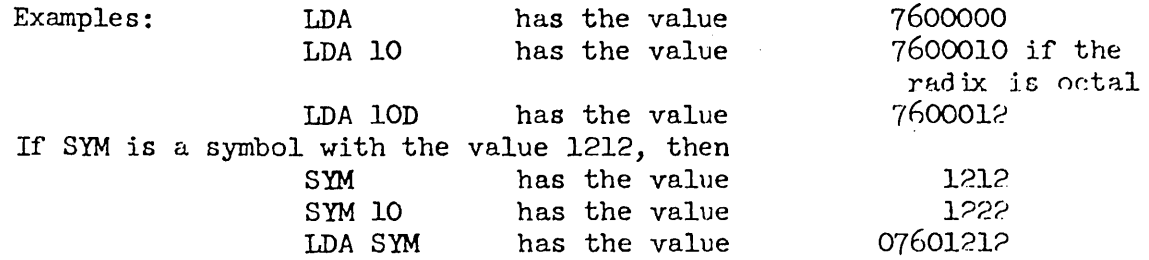

If this last expression were put into a memory register and later executed by the program the effect would be to load the contents of GYM, register 1212, into the A register.

When DDT types out expressions, two mode switches control the format of the output. Commands for setting these modes are described in section  $2.4$ below. The C-S mode determines whether quantities will be printed as constants or as symbolic expressions. In the latter case, the opcode (if any) and the address will be put into symbolic form. If the first nine bits of the value are 0 or 1, no opcode will be printed; in the latter case a negative integer will be printed. If the opcode is not recognizable as a symbol, it will be typed as a number followed by an  $({\tilde{\omega}})$  sign.

The R-V mode controls the format in which addresses are typed. DDT types addresses when asked to open the previous or the next register, when it reports the results of word and address searches, and on breakpoints. In relative mode, addresses are typed in symbolic form, i.e., as the largest defined symbol smaller than the address plus a constant if necessary. If the constant is bigger than 200 octal, or if the value of the symbol is less than the first location of the program, the entire address is typed  $es$ . a constant. In absolute mode, addresses are always typed as constant.

# 1.7 The Open Register

One other major ingredient of the DDT language is the open register. Certain commands cause a register to be "opened". Thja means that its contents are typed out (except in enter mode, for which see the  $\setminus$  command), followed by a tab. Any expression the user types will then be inserted into the open register in place of its current contents. After this insertion the register is closed at once. Note that the string LDA ABC= is a command, and does not cause LDA ABC to be entered into the current open register. The current location is given by the symbol "." (dot) which always has as its value the address of the last register opened, whether or not it is still  $\gamma$ pen.

Note:

- (1) Comma and star (for indirect addressing) may be used in expressions as they are used in the assembler; e.g.  $LDA*$  0,2 has the value 27640000.
- (2) DDT will respond to any illegal input with the character ? followed by a tab (if a register is *open)* or carriage return (otherwise), after which it will behave as if nothing had been typed since the last tab or carriage return. The command ? also erases everything typed since the last tab or carriage return.
- 1.8 Memory Allocation and DDT

DDT may cause the time-sharing system to assign memory for use either by DDT itself or by the user's program. DDT's memory is used to hold the symbol table, which starts in block 0 and grows upward in memory. The symbol table contracts at the end of each load of a binary file and when symbols are killed; this contraction may cause memory to be released.

DDT grabs program memory when it is required for loading a binary file, or when a ; U (execute) command is given and the value of ; F is such that

30.40.10  $1 - 8$ December 2, 19.66

> a new block is needed to hold the instruction to be executed. For executing an instruction, DDT requires location ; F, ; F+1 and ; F+2. Memory is never grabbed for examination of a register; however, entering information with  $\setminus$ can cause memory to be assigned. Attempts to open locations not assigned will cause DDT to type ?. This means that upon initial entry to DDT no registers are available for examination. The easiest way to obtain memory is to simply start typing in a program using the  $\setminus$  command.

> If an attempt to acquire or reference memory leads to a. trap, DDT types (M) and abandons whatever it is doing. This can happen if the machine size is exceeded, or if an attempt is made to change read-only memory.

30.40.10 2-1 December 2, 1966

#### ~.O DDT Commands

In the following descriptions of DDT commands,  $\leq$  will be used to denote an arbitrary symbol.  $\langle E \rangle$  or  $\langle W \rangle$  will be used to denote an arbitrary expression which may be typed by the user:  $\langle E \rangle$  will be used when the value of this expression is truncated to 14 bits before it is used by DDT, while  $\langle W \rangle$  will denote a full  $24$ -bit expression.  $\langle A \rangle$  will be used to denote an optional  $14$ -bit expression. If none is typed, the last expression printed out will usually be used; deviations from this rule will be described under the individual commands.  $\leq \mathbb{F}$  will denote a file name followed by a dot: DDT will type a tab whenever it expects a file name.

2.1 Register Opening Commands

 $\langle A \rangle$ This opens the register addressed by the value of  $\langle A \rangle$ . DDT will give a tab, type an expression whose value is equal to the contents of the register, give another tab and await further commands. The precise form of the expression typed is dependent on the setting of the S-C and R-V modes. If the user types in an expression, DDT will insert its value into the register. Typing another command closes the register, unless it is a type value or symbol definition command. Note that in a command that· requires a preceding expression, the expression is regarded as part of the command and would not, for instance, be inserted into the open register. If another / is given as the next command with no preceding expression the contents of the register addressed by the expression typed by DDT are typed out. A further / repeats thia process. Note, however, that the original register opened remains the open register; any changes made will go into that register.

carriage This command does not necessarily have any effect. If the specified return conditions are present, however, any of the following actions may occur:

30.40.10  $2 - 2$ December 2, 1966

(1) If there is an open register, the register is closed.

(?) If DDT is in enter mode, it leaves it.

(3) If DDT is in patch mode, the patch is terminated (for a fuller description of this effect, see the patch command).

*<t> ]*  This command has the same effect as  $/$ , except that the contents of the register opened are always typed in symbolic form.

*<to> [*  This command has the same effect as  $/$ , except that the contents of the register opened are typed in constant form.

 $\langle$ A $\rangle$ \$ This command has the same effect as  $/$ , except that the contents of the register opened are typed as a signed integer.

- $\leq$   $\geq$   $\leq$ This command acts like  $/$ , except that the register constants are typed in ASCII. Unprintable characters, as in QED, are preceded by &, e.g. 141 (control-A) prints out as &A.
- line This command opens the register whose address is the current location feed plus one, i.e. the register after the one just opened. The output of DDT on this command is carriage return, register address (format controlled by the R-V mode),  $/$ , tab, value of contents, tab.

; $\omega$ ( $\approx$ =space) This is equivalent to line feed except that nothing is printed. Its main use is in entering programs or data, e.g.

1000  $1;\,\sim\,2;\,\sim\,3$  . (carriage return)

is equivalent to

t

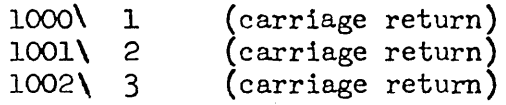

This command opens the register whose address is the current location minus one, i.e. the previous register. The output is the same as for the line feed command.

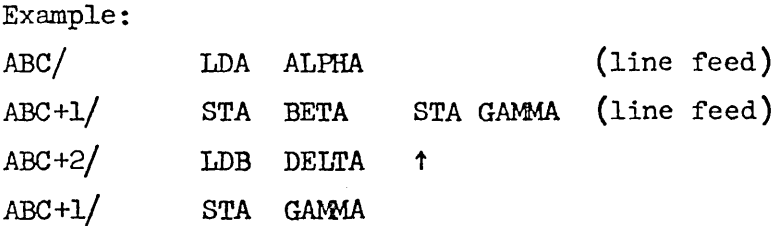

This command opens the register whose address is the last  $14$  bits of the value of the last expression typed. The output is the same as for line feed.

This command is the same as  $/$ , except that the contents of the register are not typed. DDT goes into enter mode, in which the contents of registers opened by line feed, t, or ( are not typed. Any other command caused DDT to go out of enter mode. In particular, carriage return has this effect. When a register has been opened with  $\lambda$ , DDT thinks that it has typed out the contents. The type value commands will, therefore, work on the contents of the register.

The type register in special mode characters  $\mathfrak{f}$ ,  $\mathfrak{f}$ ,  $\mathfrak{f}$  (type as a negative integer), " (type in ASCII) are also preserved by line feed, up arrow and (.

;\ This command suppresses typeout of register addresses during line feed, up arrow and ( chains. Carriage return cancels the command..

2.2 Type Value Commands

(

 $\lambda$ 

ï

This command types the value of the last expression typed  $($ ;Q) in constant form. It may appear in the form  $\leq W$  =, in which case the value of the <W> is typed. Otherwise, the expression referred to is the one most recently typed, either by DDT or by the user.

 $H^*$  , This command types the value of ;Q as a signed integer.

 $\leftarrow$  This command types the value of ;Q in symbolic form.

This command types the value of  $;Q$  typed as a word of text (see " command on previous page).

 $@$  This command types the address part of ;Q in symbolic form. If, for instance, the program has executed BRM  $X$ , then  $X\backslash\mathcal{C}$  will cause DDT to print the address of the ERM.

30.40.10  $2 - 4$ December 2, 1966

> Example: LDA= 7600000 LDA 10= 7600010  $\begin{tabular}{lllll} \bf LDA & \leftarrow & & \bf LDA \end{tabular}$ 7600000f- LDA -1= 77777777  $-1$ #  $-1$ *'17777777#* -1 10221043' ABC

2·3 Symbol Definition Commands

 $\leq$  : This command defines the value of the symbol  $\leq$  to be the current location. If  $\leq$  has been used but is undefined, it becomes global; otherwise it becomes local and associated with the block which is primary when the : command is given.

 $\langle \mathbb{S} \rangle$  (c) This command defines the value of  $\leq$  to be the address of the last expression typed by DDT or the user. The symbol is local and associated with the block which is primary when the @ command is given.

 $\langle \ll \rangle$ This defines  $\langle \mathbb{S} \rangle$  to have the value of  $\langle \mathbb{E} \rangle$ , and to be global.

2.4 Mode Changing Commands

"

This command is followed by a string of arbitrary characters terminated by  $D^C$  (control D). If a register is open, the string will be inserted into successive locations packed 3 characters per word; otherwise characters beyond the third will be thrown away. For example, if no register is open, " $ABCDED<sup>c</sup> = yields 10221043.$ 

;D (DECIMAL) This command changes the current radix (see section  $1.4$ ).

;0 (OCTAL) This changes the current radix to octal.

- $\leq$   $\leq$   $\leq$ be >2.
- ; [  $($  (CONSTANT) This command changes the S-C mode to constant, i.e. makes  $/$ equivalent to [.
- ; ] (SYMBOLIC) This command changes the S-C mode to symbolic, i.e. makes / equivalent to ].
- ;" (ASCII) This makes / equivalent to ".
- $;\$  (SIGNED INTEGER) This makes / equivalent to \$.
- ;R (RELATIVE) This command changes the R-V mode to relative. This mode determines the format for the output of addresses, both 1n symbolic expression and when generated by line feed and t.
- ; V (ABSOLUTE) This command changes the R-V mode to absolute.
	- 2.5 Breakpoint Commands
- $\langle A \rangle$ ,  $\langle E \rangle$ ! (BREAKPOINT)  $\langle E \rangle$ ! sets breakpoint 0 at the address given by the value of the expression;  $\langle \mathbb{D}, \times \rangle$ : sets breakpoint N (N must be between 0 and 3 inclusive). The effect is that if the program executes the instruction at this address control returns to DDT, which will print the address and the contents of the A, B and X registers and await further commands (see below). The break occurs before execution of the instruction in the breakpoint location. ;L is set to the location at which the break occurred.

(CLEAR ALL BREAKPOINTS). alone causes all breakpoints to be cleared.  $\ddot{\cdot}$  $\langle \mathbb{A}$  : : (LIST OR CLEAR BREAKPOINTS)

- $\mathcal{A}$ :: causes breakpoint N to be removed, where N lies between 0 and 3 inclusive. ;! alone causes all breakpoints to be listed: if breakpoint 1 is set at ABC+3, and no other breakpoints are set, then ;! produces the printout \* *ABC+3* \* \*
- $\langle A \rangle$ ; P (PROCEED) This command restarts the program after a break. The program executes the instruction at the break and goes on from there. No breakpoint is removed unless this is specifically done by ! or ;! so that, if the program arrives at this location again, another break will occur. If  $\langle E \rangle$ ;P is given, another break will not occur until some breakpoint has been reached that many times.

30.40.10  $2 - 6$ December 2, 1966

 $\leq$ A>;N (NEXT) This command executes the instruction at ;L and breaks. This program provides a trace facility in that repeated executions of ;N will provide a running print out of the contents of the significant internal registers, instruction by instruction. The function is essentially the same as that of the step switch on the console.  $\langle E \rangle$ ; N will cause  $\langle E \rangle$  instructions to be executed before the next break occurs.

The ;N command follows the flow of control in the user's program. In particular, it will normally trace the execution of users' POPs (see ;0 below). The execution of SYSPOPs, however, is not traced. In other words, a SYSPOP such as  $FAD$  (floating add) is regarded as one instruction by ;N. Cells  $;F$ ,  $;F+1$ , and  $;F+2$  are used by  $;N$  and  $;P$ .

- <E>;S (STEP). This is equivalent to <E> repetitions of *;N.* Note that this is not the same as  $\leq$   $\geq$ ; N.
- $\leq$   $\leq$  ; V (ADVANCE). This is equivalent to  $\leq$  repetitions of  $\leq$  P, and is not the same as  $\langle E \rangle$ ; P.
- <N>;O (POP *TRACE* MODE). If <N»O, programmed operators (poPs) together with their associated subroutines will be treated like machine instructions for the ;N and ;S commands, i.e. the break will not occur until control returns to the location following the POP. Since DIYr determines when it should break by counting POPs, ERMs, SBRMs, ERRs and SBRRs, it can be fooled by POPs which do sufficiently peculiar things. If  $QD < 0$ , POP subroutines will be traced, i.e. the first break after the pop will be at the first instruction of the subroutine.
- $\triangle$ ;U (SUBROUTINE TRACE MODE). If  $\triangle$  =1, BRMs or SBRMs together with the subroutine called will be treated as single instructions by ;N. The same algorithm is used as in ;0 to determine when to break. If *<N>=O,* subroutines will be traced explicitly.

Attempts to proceed through certain instructions having to do with forks will produce erroneous results, and breakpoints encountered when the program is running in a fork will not do the right thing. Attempts: to proceed through unreasonable instructions will cause the error comment

 $s \geqslant$  .

2.6 Input/Output Commands

- $\langle A \rangle$ ; Y $\langle F \rangle$  DDT expects to find a binary program on the file  $\langle F \rangle$ . If the program is absolute it is read in. If it is relocatable it is read in and relocated at the location specified by *<A>.* If the expression is omitted, relocatable loading commences at location  $240B$  and continues by beginning each program in the first available location after the preceding one. After reading is complete, the first location not used by the program is typed out. Any local symbols on the binary file are ignored.
- $\langle A \rangle$ ;  $\langle F \rangle$  This command is identical to ; Y except that is also reads local symbols from the file and adds them to DDT's symbol table. Any symbols on the file will be recognized by DDT thereafter.

The following two points should be noted in connection with  $;Y$  and  $;T$ commands.

- 1) The use of an expression before  $T$  or  $Y$  when the file is absolute (i.e. SAVE file or self-loading paper tape) is in error.
- 2) The block read in becomes the primary block.
- ;WES. Causes all global symbols to be written on the specified file, in a format which can be read back in with ; T.

;C<F.> Causes all symbols to be written on the specified file.

2.1 Search Commands

 $\langle W \rangle$ ;W (WORD SEARCH)  $\langle W \rangle$ ;W searches memory between the limits ;1 and ;2 for cells whose contents match <W> when both are masked by the value of ;M.

30.40.10  $2 - 8$ December 2, 1966

The locations and contents of all such cells are typed out.

 $\langle W \rangle$ ;# (NOT-WORD SEARCH). This is the same as ;W, except that all registers which do not match <W> will be printed. This is useful, for example, in finding and printing all non-zero registers in a given part of memory.  $\langle E \rangle$ ;E (EFFECTIVE ADDRESS SEARCH).  $\langle E \rangle$ ;E searches memory between the limits

;1 and ;2 for effective addresses equal to  $\langle E \rangle$ . Indexing, if specified, is done with the value of  $X$ . Indirect address chains are followed to a depth of 64. The addresses and contents of all words found are typed out. When ;W or ;E is complete, . is left pointing to the last register where the expression was found.

2.8 The Patch Command

- $\langle A \rangle$ )  $\langle A \rangle$  ) causes a patch to be inserted. If a register is open and an expression is given, the expression is entered into the register. If a register is open, or if no expression is typed, the patch is made at . Otherwise, the patch is made at <A>. DDT inserts in this location a branch to the current value of  $;F.$  When the patch is done,  $;F$  is updated. It then gives a carriage return and a ) and waits for the user to type in the patch. Legal input consists of a series of expressions whose values are inserted in successive locations in memory. Each of these expressions should be terminated by line feed or ;  $\omega$ , exactly as though the program were being typed in with the  $\lambda$  command instead of as a patch. The  $\uparrow$ command may be given in place of the line feed and has its usual meaning, except that the contents of the previous location are not typed. Two other commands are legal in patch mode. They are:
	- (1) Colon, which may be used to define a local symbol with value equal to the current location.

(2) Carriage return, which terminates the patch. When the patch is terminated, DDT inserts in the next available location the original contents of the location at which the patch was inserted. It then inserts in the following two locations branch instructions to the first and second locations following the patch. This means that if the patch command is a skip instruction, the program will continue to operate correctly. Any other command given in patch mode may cause unpredictable errors.

 $\langle A \rangle$ ; I Is identical to the ) command except that it puts the instruction being patched before the new code inserted by the programmer instead of after.

2.9 Miscellaneous Commands

- ;? and? This commands erase everything typed since the last tab or carriage return. It is always legal.
- $\leq$   $\leq$  ; G (GO TO)  $\leq$   $\geq$  ; G restores the A, B and X registers which were saved when DDT was entered (unless they have been modified) and transfers to the location specified by the value of the expression.
- ;K (KILL) This command resets DDT's symbol table to its initial state. DDT will type back --OK and wait for a confirming dot. Any other character will abort the command.

 $\langle S \rangle$ ;K (KILL). Removes only the symbol  $\langle S \rangle$  from the table.

- $\langle E\rangle, \langle E\rangle;$  Sets ;1 and ;2 (the lower and upper brounds for searches) to the values of the first and second expressions respectively.
- ;U (UNDEFINED). This command causes all undefined symbols to be listed.  $\leq$   $\leq$ an instruction. If it is a branch, control goes to the location branched to. In all other cases control remains with DDT. A single carriage return is typed before execution of the instruction. If the instruction does not

30.40.10  $2 - 10$ December 2, 1966

branch and does not skip, or returns to the following location, a \$ and another carriage return are typed after its execution. If the instruction does skip, two dollar signs (\$\$) are typed followed by a carriage return. ; Z  $(ZERO)$   $\langle ED, \langle ED, Z \rangle$  sets to zero all locations between the value of the first expression and that of the second. ;Z alone releases all memory accessible to the user's program. DDT will type back  $-$ -OK and wait for a. confirming dot. Any other characters will abort the command. If this memory is returned, due to later access by DDT or a program, it will be cleared to zero.

ø&

(LIST BLOCKS). The names of all blocks are printed.

2.10 Special Symbols

The value of  $"$ ." is the current location, i.e. the address of the last register opened.

The following symbols refer to various special registers of the machine. Their value is the contents of these registers as saved by DDT:  $;X=$  will print the saved contents of the X register. To change the contents of a register, a command of the form  $\langle E \rangle$ ; A is used. This command sets the A register to the value of the expression. Whenever DDT executes any command involving execution of instructions in the user's program, it restores the values of all machine registers. If any of these values have been changed by the user, it is the changed value which will be restored.

;A The value of this symbol is the contents of the A register. ;B The value of this symbol is the contents of the B register. ;X The value of this symbol is the contents of the X register. ;L The value of this symbol is the contents of the program counter. The only reason for changing ;L is to set the location from which ;N will begin execution.

the company of the state
The values of the following special symbols are used by DDT in certain commands or are available to the programmer for his general enlightenment. These values may be changed in the same way that the values of the symbols for the central registers of the machine may be changed.

The value of this symbol is the mask for word searches.

;1 The value of this symbol is the lower bound for word and effective address searches. It may also be set by the ;L command.

- ;? The value of this symbol is the upper bound for word and effective address searches. It may also be set by using ;L.
- ;Q This symbol has a value equal to the value of the last expression typed by DDT or the user. It is useful, for instance, if the programmer wishes to add one to the contents of the open register; he need only type  $;Q + 1.$
- ;F The value of this symbol is the address of the lowest location in core not used by the program. New literals and patches are inserted starting at this address. Note: like all other special symbols, ;F may be changed by the command  $\langle E \rangle; \mathbb{F}$ . It is also updated as necessary by patches and literal definitions.

2.11 Panics

 $;M$ 

DDT recognizes four kinds of panic conditions:

- (1) Illegal instruction panics from the user's program.
- (2) Memory allocation exceeded panics from the user's program.
- "(3) Panics generated by pushing the rubout button.
- (4) Panics generated by the execution of ERS 10 in the user's program.

For the first two of these conditions DDT prints out a message, the location of the instruction at which the panic occurred, and the contents of this location. The messages are as follows:

### 30.40.10  $2 - 12$ December 2, ]966

- (1) Illegal instruction panic  $I >$
- (2) Memory allocation exceeded  $M >$
- (3) The other two types of panics cause DDT to type bell and carriage return. ;L and. will both be equal to the locatjon at which the panic occurred.

If a memory allocation exceeded panic is caused by a transfer to an illegal location, the contents of the location causing the panic is not available and DDT, therefore, types a ?.

Two other panic conditions are possible in DDT.

- (1) If the rubout button is pushed twice with no intervening typing by the user, control returns to the executive.
- (2) If the rubout button is pushed while DDT is executing a command, execution and typeout are terminated and DDT types carriage return and bell and then awaits further commands.

#### 2.12 Multiple Program Debugging

It is occasionally desirable to hold several programs with different maps and symbol tables in DDT simultaneously. This sltuation could be approximated using the DUMP and RECOVER commands in the time-sharing executive, but several commands are provided in DDT itself to facilitate the process.

- (SET MAP). The pseudo-relabeling for the program is set according <W<sub>1</sub>>,<W<sub>3</sub>>;R to the value of  $\langle W_{1} \rangle$  and  $\langle W_{2} \rangle$ . This command is essentially equivalent to executing BRS 44 with  $\langle W_1 \rangle$  in A and  $\langle W_2 \rangle$  in B.
- %Е (ERASE). DDT types --OK and waits for a confirming dot. Any other character will abort 'the command. DDT then resets itself to its initial state, i.e. the symbol table, program map, breakpoints and modes' are all reset. The program memory, however, is not released.

30.40.10  $2 - 13$ December 2, 1966

(DUMP). This command also requires a confirming dot. The entire state of DDT is saved away and a number typed out which will allow this state to be retrieved by the  $R$  command (see below). DDT then resets itself as described under %E above.

⊂i⊃%R (RECOVER). This command requires a confirming dot. If the present state of DDT has ever been dumped (i.e. was produced by  $\mathcal{R}$ ), it is dumped again. Then the state is restored exactly as it was when the  $\oint D$  was given, whose number was the value of  $\leq$ . Using an illegal number for  $\%$  can lead to chaos.

IJ

# **DDT** COMMAND SUMMARY

 $\ddot{\phantom{a}}$ 

(THERE ARE 245 LINES IN THIS FILE)

KEY:

- E SYMBOLIC OR NUMERIC EXPRESSION
- S SYMBOLIC EXPRESSION
- N NUMERIC
- (N) GROUP NUMBER
- R OPEN REGISTER
- o APPLIES TO OPERAND

GROUPS:

- (1) COMMANDS CONCERNING RADIX
- (2) COMMANDS TO EVALUATE EXPRESSIONS
- $(3)$ OPEN IN G REGI STERS
- $(4)$ CJMMANDS CONCERN ING MODES
- $(5)$ CLOSING REGISTERS AND INDIRECT ADDHESSING
- $(6)$ CENTRAL REGISTERS
- $(7)$ SPECIAL REGISTERS
- (8) SYMBOL DEFINITION
- ( 9) SYMBOL CONTROL
- ( 10) WORD SEARCH
- $(11)$ PROGRAM ALTERATION
- ( 12) PROGRAM EXECUTION AND TRACING
- ( 13) I/O
- $(14)$ ARI THMETIC
- $(15)$ LO GICAL
- $(16)$ DDT STATE & RELABELLING
- ( 1 7) MI SCELANEOUS·
- (18) STRING PROCESSIN G

(1) RADIX

 $Q$ 

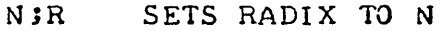

- JD SETS RADIX TO 10
- ;0 SETS RADIX TO 8
- NB TAKES N AS BINARY (OCTAL)
- ND TAKES N AS DECIMAL

(2) EVALUATE EXPRESSIONS (THE E BELO W MAY ALSO BE R OR OPEN REGI STER)

.. -.,.\_-----------"-----,.,,-"--'''---------.. , ..

 $E=$ E#  $E$ "  $E^{\dagger}$ RO @ TYPES OPER4ND IN SYMBOLIC E:- TYPES E AS SYMBOLIC STRING POINTER (SEE (18)  $E;$  • TYPES VALUE OF E AS AN UNSI GNED INTEGEH TYPES VALUE OF E AS A SIGNED INTEGER TYPES E IN SYMBDLIC TYPES E AS TEXT (3 OR 4 CHARS.; SEE(4)) ASSUMES E IS ADDRESS OF A PAIR OF STRING POINTERS; TYPES STRING

### (3) OPENING REGISTERS

 $\bigcirc$ 

 $\sim$   $\sim$ 

 $\bigcirc$ 

o

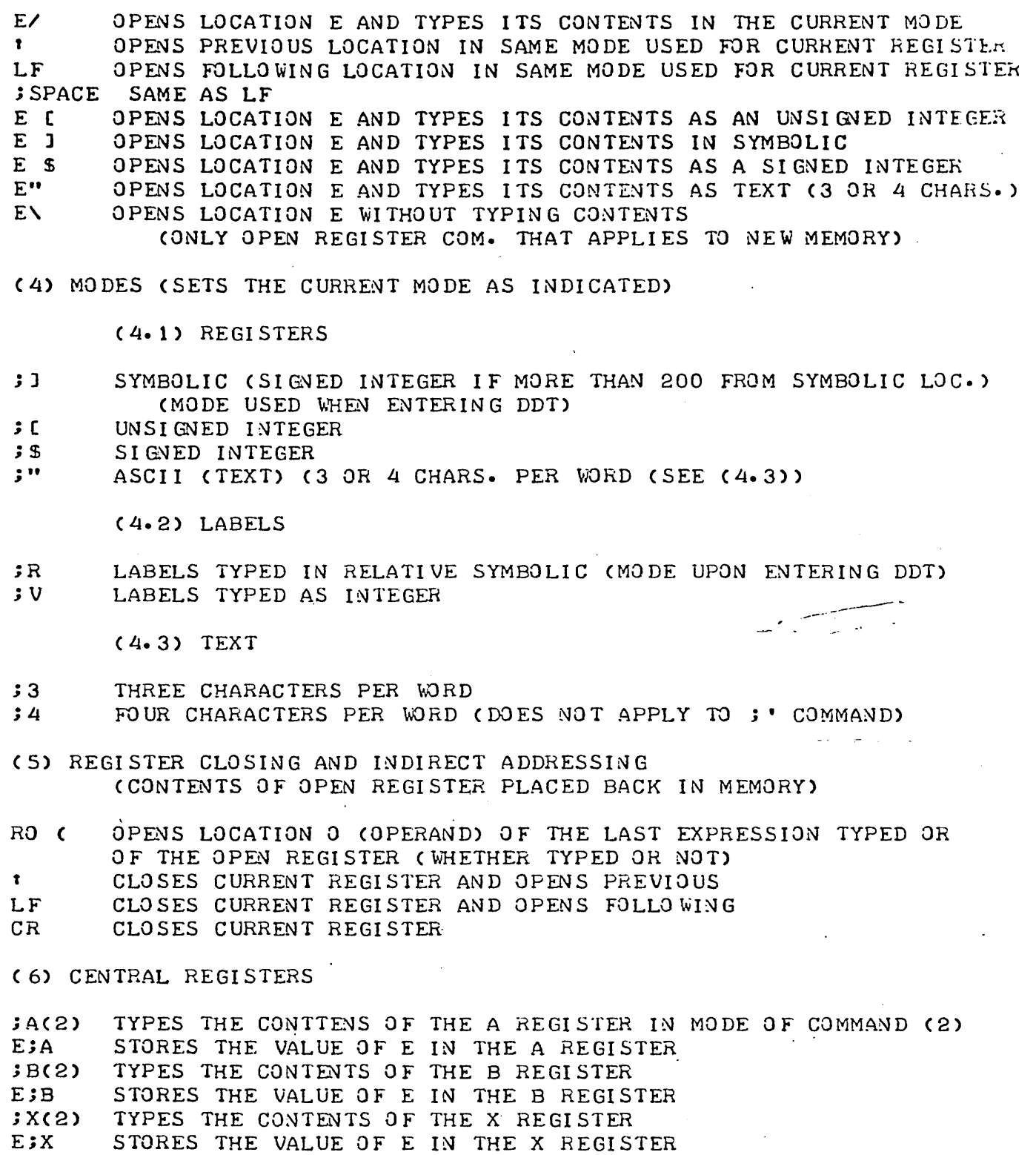

FIXED STORES THE CONTENTS OF THE LOCATION COUNTER

EIL STORES THE VALUE OF E IN THE LOCATION COUNTER

#### (7) SPECIAL REGISTERS

; F(2) E;F *%0(2)*   $S$ % $S$ TYPES THE CONTENTS OF THE FIRST AVAILABLE MEMORY REGISTER STORES THE VALUE OF E AS THE FIRST AVAILABLE MEMORY TYPES THE CONTENTS OF THE ORI GIN REGISTER (FIRST USED MEMORY) STORE THE VALUE OF E AS THE CURRENT ORI GIN (OPERANDS AND LABELS BELD W OHI GIN ARE TYPED AS INTEGEHS)

والرابعان والمحافظ والمتسح

(8) SYMBOL OR LABEL DEFINITION

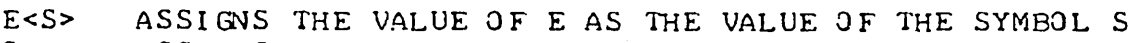

S: ASSIGNS THE CURRENT LOCATION (.) AS THE VALUE OF THE SYMBOL<br>RO SO ASSIGNS THE OPERAND OF THE OPEN REGISTER AS THE VALUE OF TH

ASSIGNS THE OPERAND OF THE OPEN REGISTER AS THE VALUE OF THE SYMBOL

(9) SYMBOL CONTROL

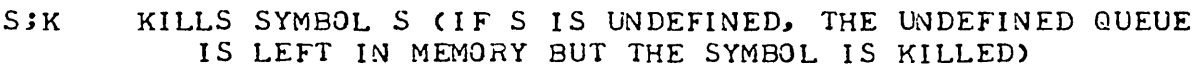

- KILLS ALL SYMBOLS (TYPE CR AFTEH --OK)  $JK$
- $3U$ LISTS ALL UNDEFINED SYMBOLS
- %& TYPES BLOCK IDENTS.

 $E.8$ ; K KILLS ALL LOCAL SYMBOLS IN BLOCK

(10) WORD SEARCH

D

6

 $\bigcirc$ 

E;M SET THE MASK (USED BY ; W) TO THE VALUE OF E

E;1 SETS THE LOWER BOUND FOR A SEARCH TO THE VALUE OF E<br>E;2 SETS THE UPPER BOUND TO THE VALUE OF E

SETS THE UPPER BOUND TO THE VALUE OF E

E1, E2;L SETS THE LOWER BOUND TO E1 AND THE UPPER BOUND THE E2<br>E;W SEARCHES MEMORY BETWEEN LOWER AND UPPER BOUNDS FOR LOCA SEARCHES MEMORY BETWEEN LOWER AND UPPER BOUNDS FOR LOCATIONS

- WHICH MATCH E WHEN BOTH ARE MASKED BY THE VALUE OF ;M E;E SEARCH MEMORY BETWEEN LOWER AND UPPER BOUNDS FOR EFFECTIVE
- ADDRESS EQUAL TO E

E; # SAME AS ; W EXCEPT THAT ALL WORDS NOT MATCHING ARE TYPED  $: #$  TYPES ALL WORDS THAT ARE NOT ZERO

- TYPES ALL WORDS THAT ARE NOT ZERO
- ,; E TYFEL ALL \VORDS THAT HAVE OPERANDS EQUAL TO ZERO

(11) PRO GRAM ALTERATION (PATCHES)

E) CAUSES INSTRUCTIONS TO BE INSERTED BEfORE LOCATION E

) CAUSES INSTRUCTIONS TO BE INSERTED BEFORE CURRENT LOC. (.)<br>E;I CAUSES INSTRUCTIONS TO BE INSERTED AFTER LOCATION E

E;I CAUSES INSTRUCTIONS TO BE INSERTED AFTER LOCATION E<br>II GAUSES INSTRUCTIONS TO BE INSERTED AFTER CURRENT LO

CAUSES INSTRUCTIONS TO BE INSERTED AFTER CURRENT LOCATION (INSTRUCTIONS P\_4TCHED, PATCHES, AND LI TERALS G8 'AT LOCATION ;F WHICH MOVES ;F)

E1, E2; Z CLEARS LOCATIONS BETWEEN E1 AND E2

#### (12) PROGRAM EXECUTION

 $\bigcirc$ 

 $\bigcirc$ 

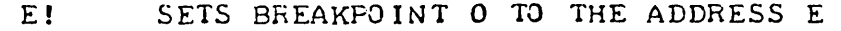

N; E! ! SETS BREAKPOINT N (WHERE N CAN BE 0-3) TO THE ADDRESS E CLEARS ALL BREAKPOINTS

- ,; ! LISTS ALL BREAKPOINTS
- N,; I CLEARS BREAKPOINT N
- E.iG STARTS EXECUTION AT LOCATION E
- E%G REPLACES ;A wITH CURRENT INPUT FILE (COMMANDS -FROM OR TTY) AND THEN STARTS EXECUTION AT LOCATION E
- *.iP*  RESTARTS EXECUTION AT THE VALUE OF THE LOCATION COUNTER
- N.iP RESTARTS EXECUTION AT JL AND BREAKS AFTER N BREAKPOINTS HAVE BEEN REACHED
- .iN EXECUTES THE NEXT INSTRUCTION AND THEN BREAKS
- N.iN EXECUTES N INSTRUCTIONS AND BREAKS
- N.iS EXECUTES THE NEXT INSTRUCTION, BREAKS, AND REPEATS THIS SEQUENCE N TIMES
- ~;V RESTARTS EXECUTION AT  $SL$  AND THEN BREAKS AT EACH BREAKPOINT FOR N BREAKPOINTS
- 0;0 1;0 CAUSES POP'S TO BE TREATED AS ONE INSTRUCTION FOR ;N & ;S TRACES ALL POP'S
- O;U CAUSES BRM'S AND SBRM'S TO BE TREATED AS ONE INSTRUCTION
- 1;U TRACES ALL BRM'S AND SBRM'S

## (13) I NPUT/O UTPUT

;T /FILE/ LOADS BINARY FILE AND SYMBOL TABLE AT LOCATION ;F (ALSO LOADS SAVE OR GO TO TYPE FILES)

o E;T *IFILEI* LOADS BINARY FILE AND SYMBOL TABLE AT LOCATION E ;Y LOADS BINARY FILE AND EXTERNAL SYMBOLS AT LOCATION *.iF*  E;Y LOADS BINARY FILE AND EXTERNAL SYMBOLS AT LOCATION E ; W / FILE/ CAUSES ALL GLOBAL SYMBOLS TO BE WRITTEN ON THE SPECIFIED FILE :C / FILE/ CAUSES ALL SYMBOLS TO BE WRITTEN ON THE SPECIFIED FILE

(14) ARITHMETIC (FOR EXPRESSIONS)

E1+E2 PERFORMS INTEGER ADDITION E1-E2 SUBTRACTS E2 FROM E1 *E1;/E2* DIVIDES E1 BY. E2 E1;\*E2 MULTIPLIES E1 BY E2 E1 E2 (SPACE) SAME AS + El;:N TAKES E1 MOD N (DIVIDES E1 BY N AND TAKES REMAINDER)

(15) LOGICAL (FOR EXPRESSIONS)

( RESULTS ARE 1 FOR TRUE AND 0 FOR FALSE)

 $E1$ ;  $E2$ E1;>E2 MAKES COMPARISON E1>E2  $E1$ ;=E2 MAKES COMPARISON  $E1 = E2$ E1;%E2 PERFORMS LOGICAL "OR" (MERGES E1 AND E2) E1; &E2 PERFORMS LOGICAL "AND" (EXTRACTS E1 AND E2) E1;.E2 MAKES COMPARISON £1<E2 PERFORMS LOGICAL EXCLUSIVE OR (DOES MACHINE INST. EOR)

 $\bigcirc$ 

#### (16) DDT STATE AND RELABELLING

E1, E2;R SETS PROGRAM RELABELLING REGISTERS TO E1 AND E2<br>
;Z RELEASES PROGRAM MEMORY AND RESETS DDT TO ORIGINAL

: Z RELEASES PROGRAM MEMORY AND RESETS DDT TO ORIGINAL STATE<br>:K KILLS ALL SYMBOLS **EXECUTE:**<br>XE RESETS DDT TO ORI

%E RESETS DDT TO ORIGINAL STATE WITHOUT RELEASING PROGRAM MEMORY<br>%D SAVES CURRENT DDT STATE BY RELABELLING OUT SYMBOL TABLE

SAVES CURRENT DDT STATE BY RELABELLING OUT SYMBOL TABLE

(TYPES N FOR THE FOLLOWING)

N%R RESTORES DDT TO STATE SAVED BY %D COMMAND

I

#### ( 1 7) MI SCELANEOUS

:0 STOPS TYPING OF CARRIAGE RETURNS & REDUCES TAB FROM 3 TO 1 SPACE (USED WHEN DDT RUNNING lNDER COMMAND-FROM PRO:GRAMS'>

%"STRING" COMMANDS- FROM COMMENT MODE, COPI ES ALL CHARACTERS "FROM THE INPUT FILE TO THE OUTPUT FILE UNTIL THE SECOND " IGNORES LAST TYPED INSTRUCTION OR STRING

- 1 I GNORES LAST TYPED INSTRUCTION OR STRING<br>\* INDIRECT (USED AFTER AN OP CODE, VALUE OF 40000B)
- 
- CURRENT LOCATION
- SEPARATOR
- %F RETURN TO THE EXEC

"ASC D'C X ENTERS ASCII WORD OF 3 OR 4 CHARACTERS DEPENDING UPON MODE WHERE X IS A COMMAND FROM GROUPS (2), (6), (10), ETC.

- (D<sup>+</sup>C) IS CONTROL D
- NO OPERATION CODE DEFINITION
- E;U EXECUTE INSTRUCTION (INSTRUCTION STORED AT ; F)

%V TYPES VERSION NO.

(18) STRING

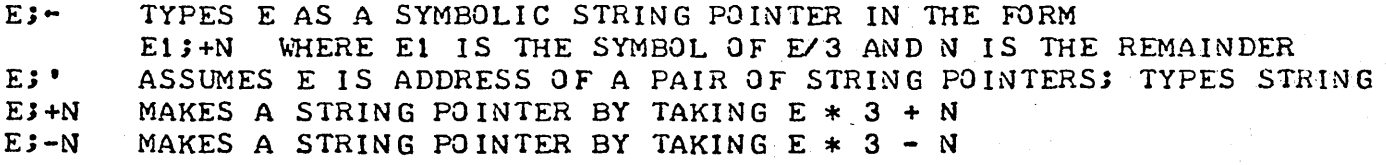